## Datasheet.Directory

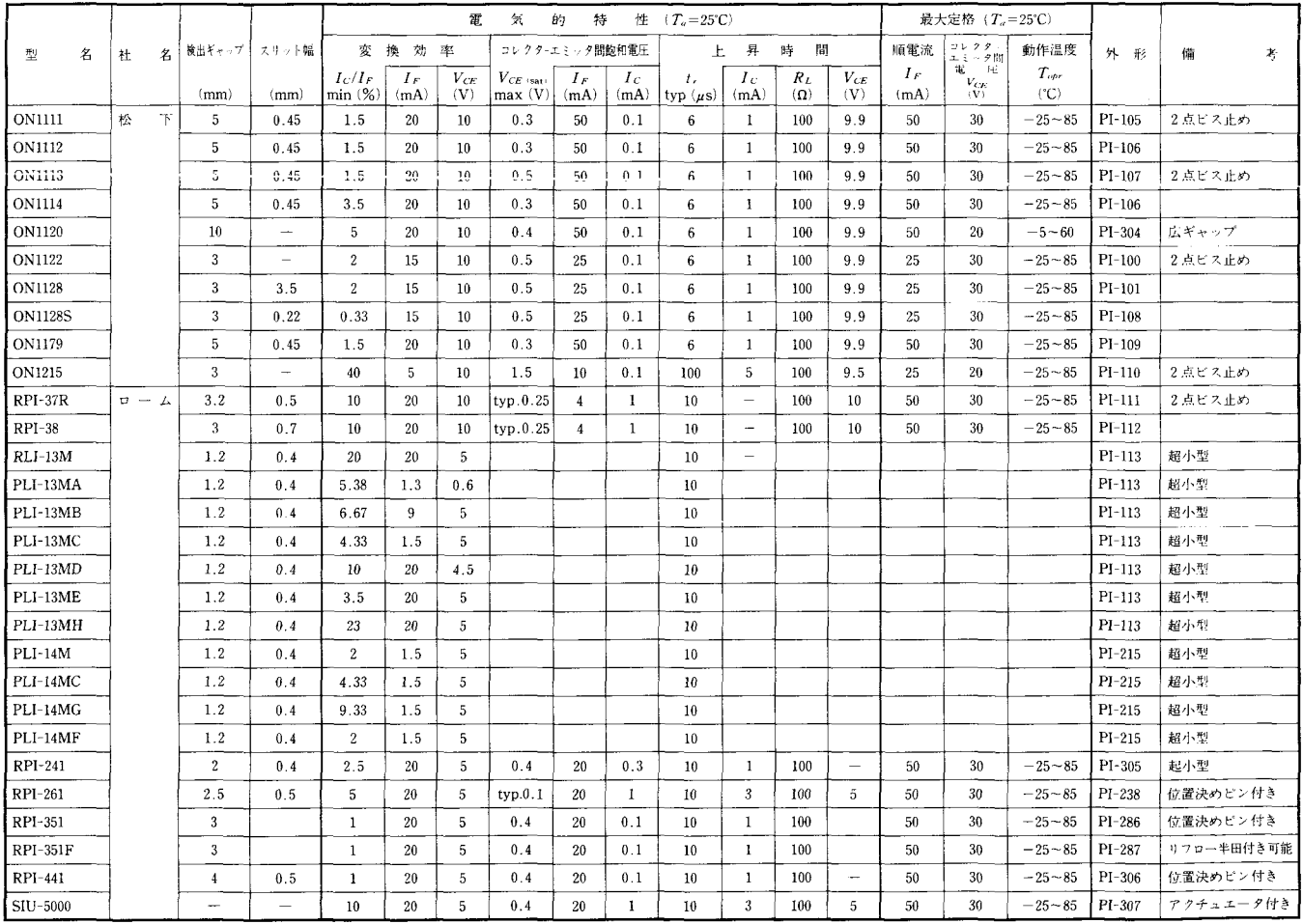

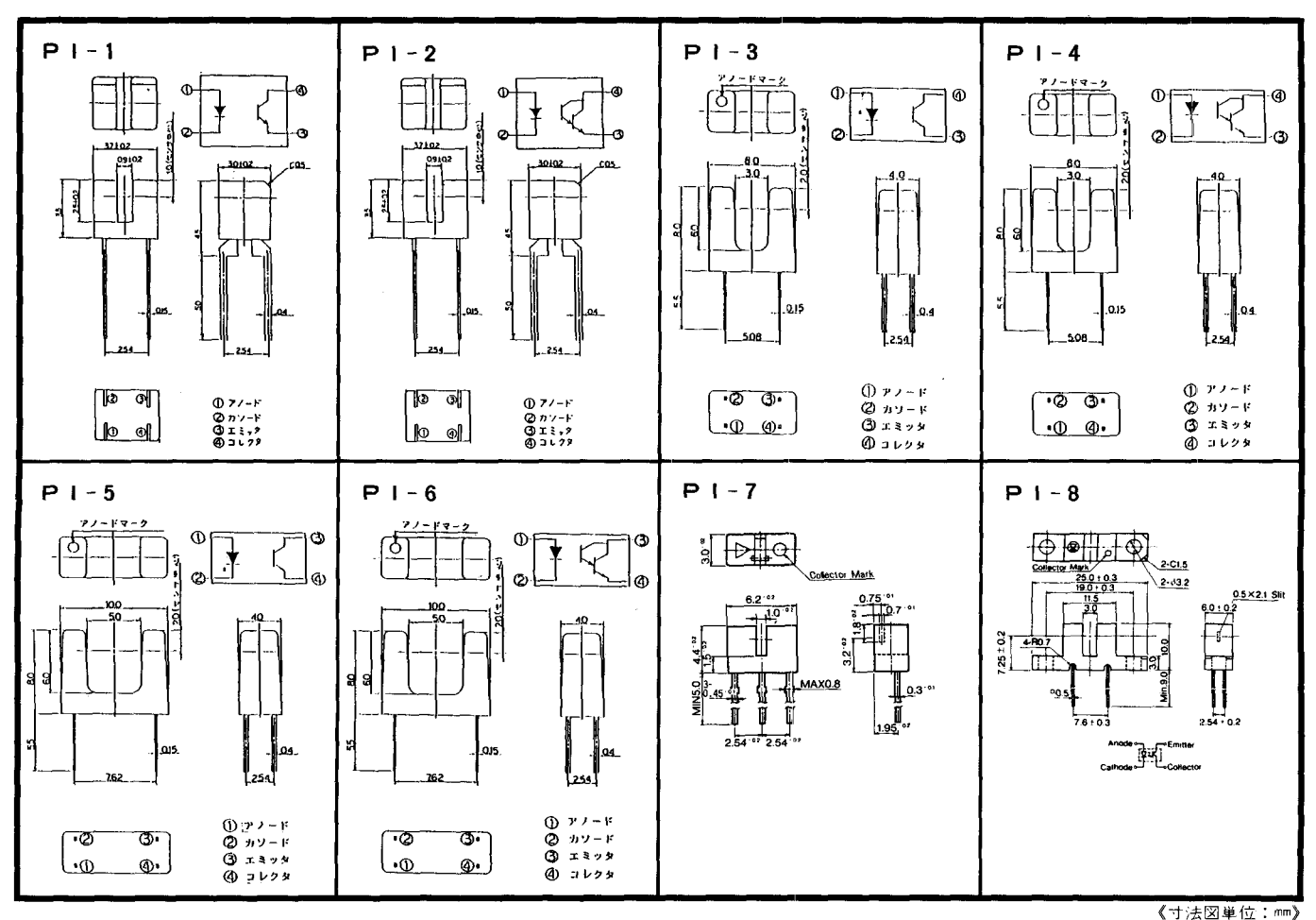

 $-341-$ 

 $-342-$ 

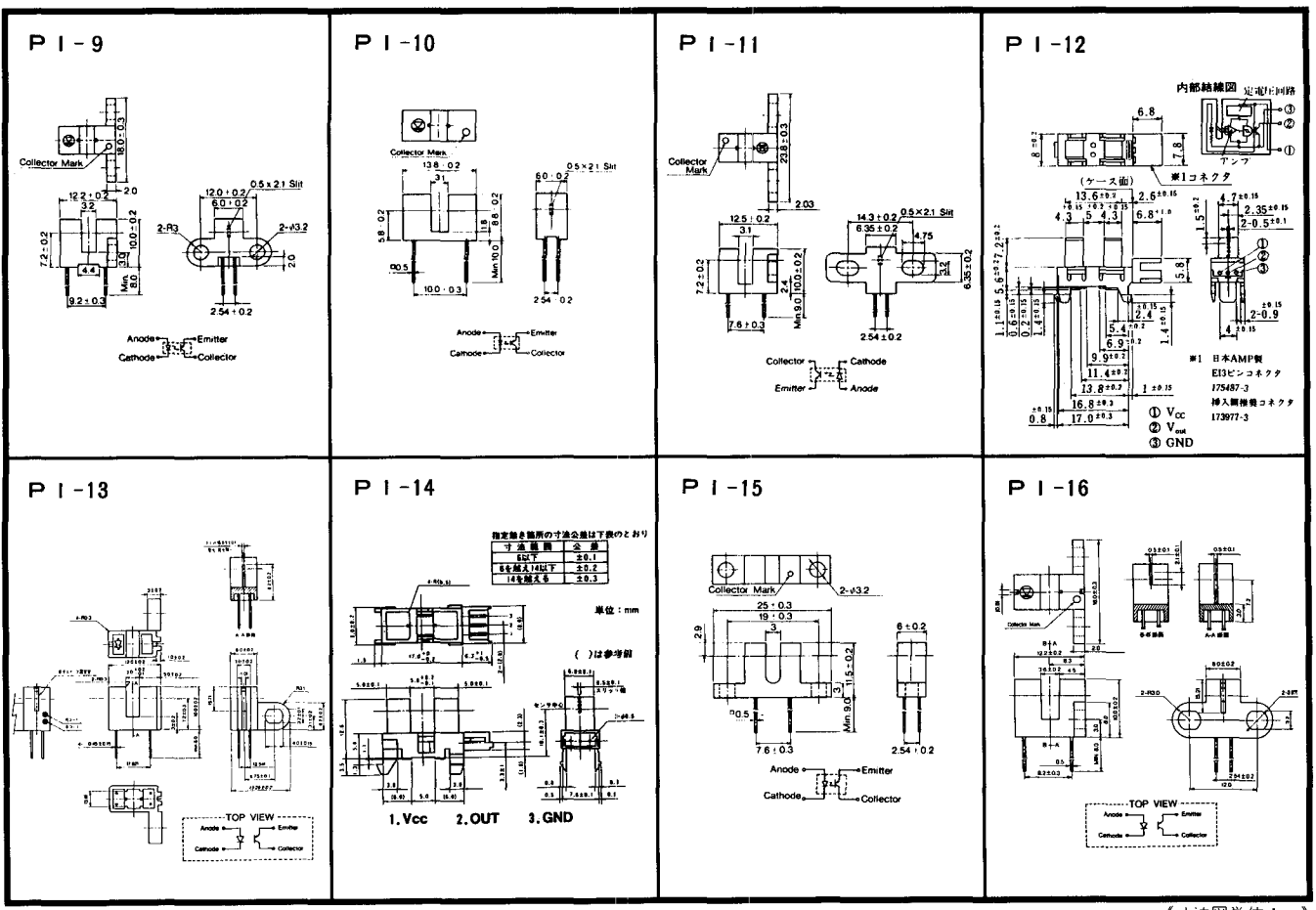

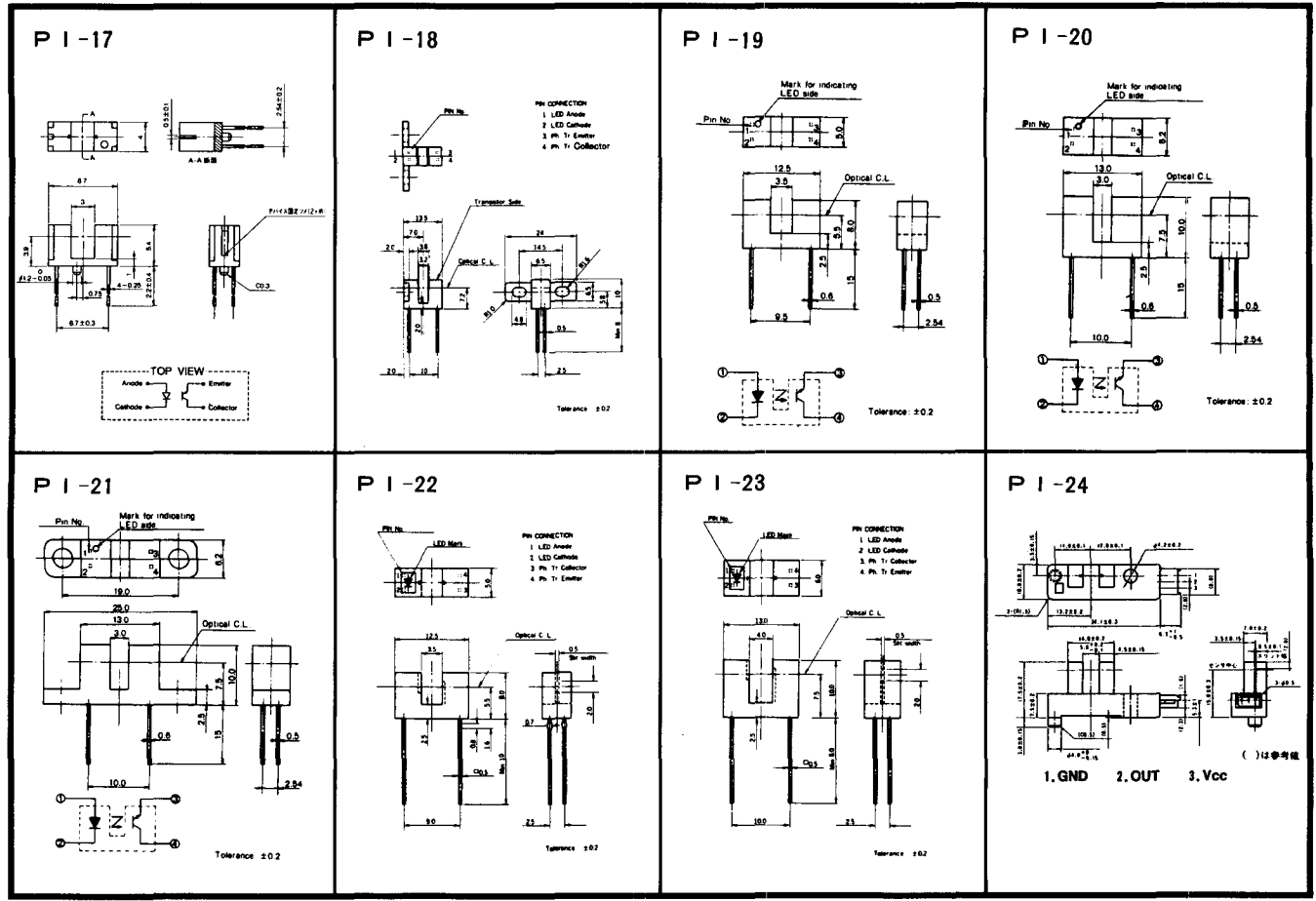

 $-343-$ 

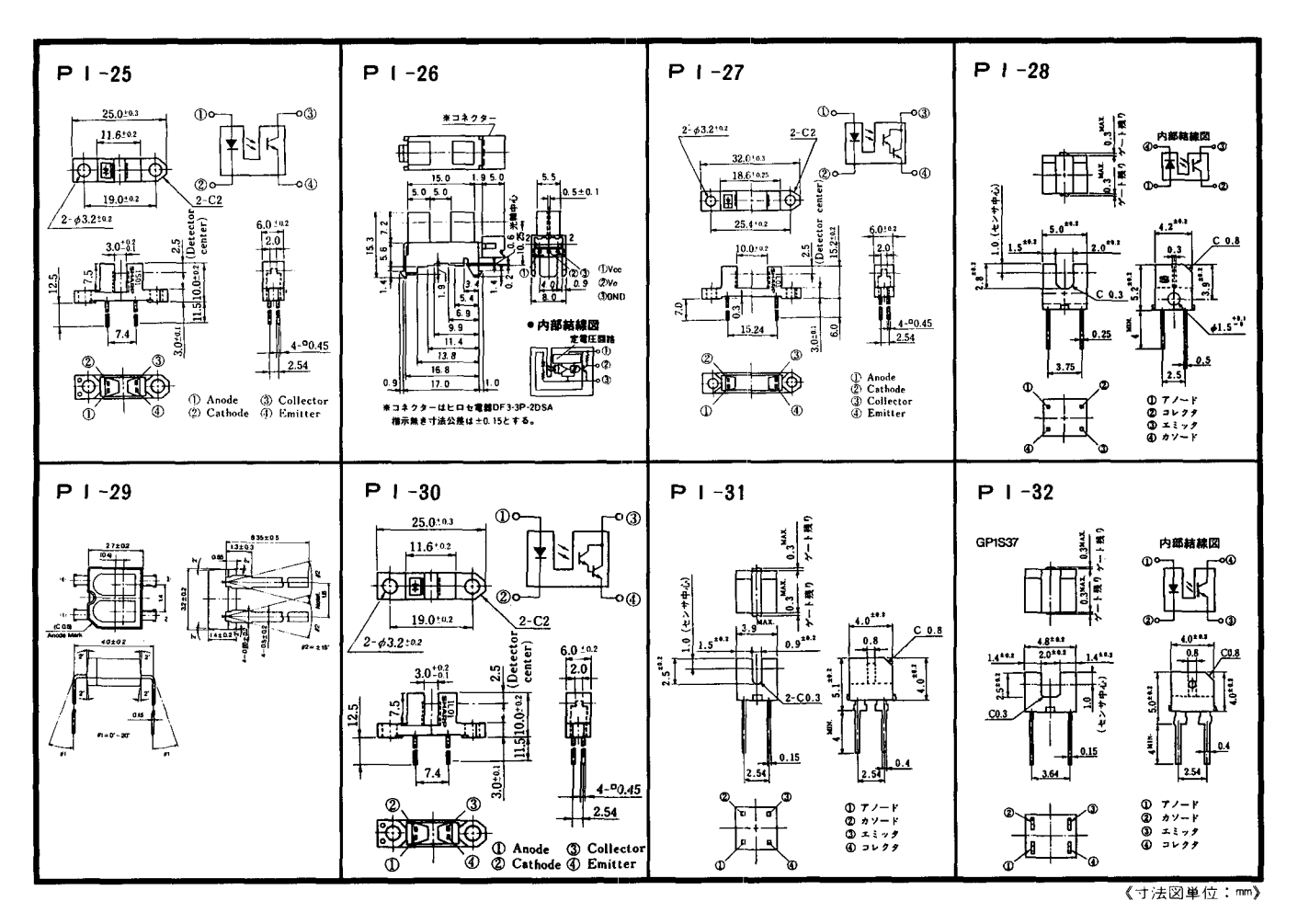

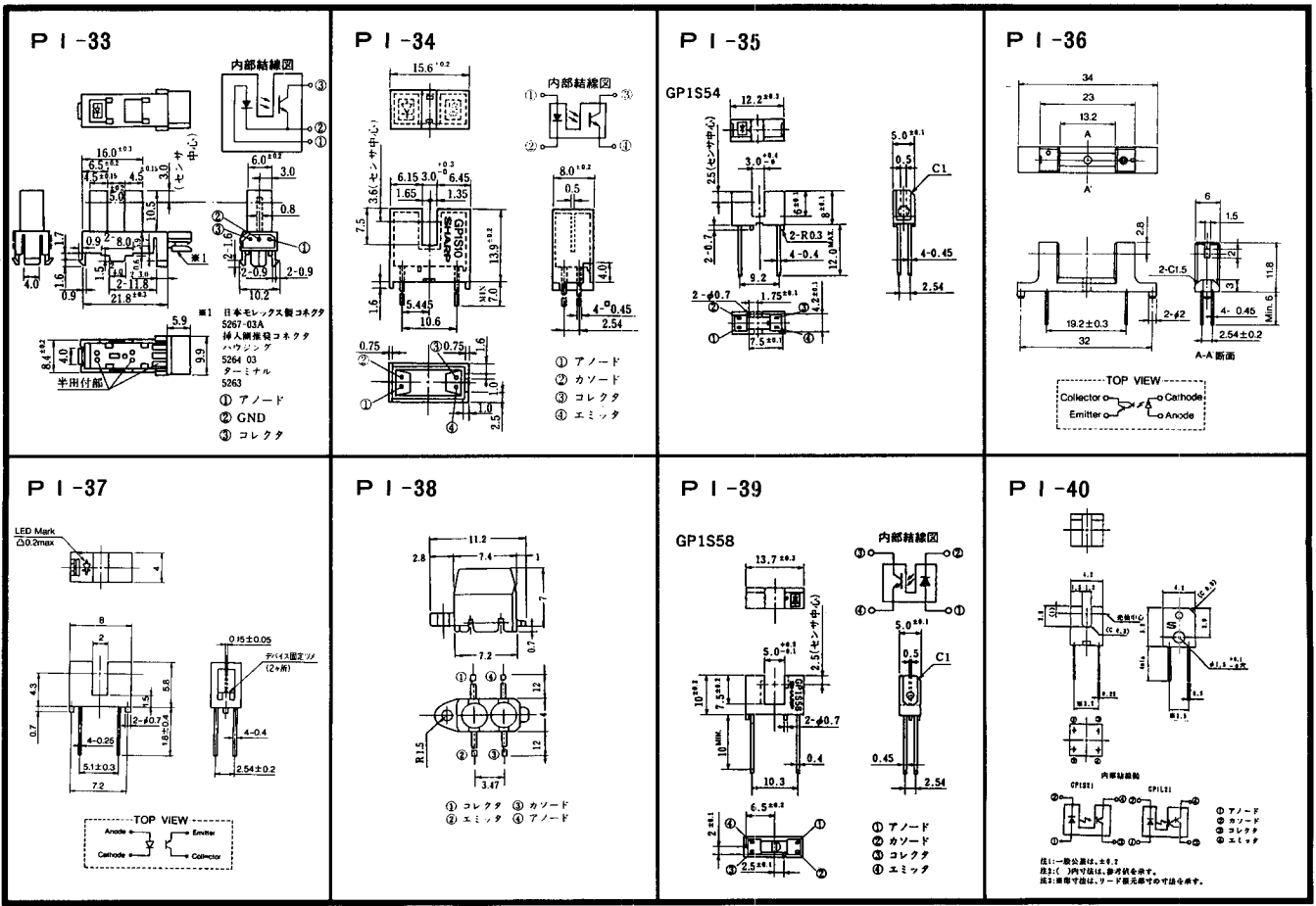

 $-345-$ 

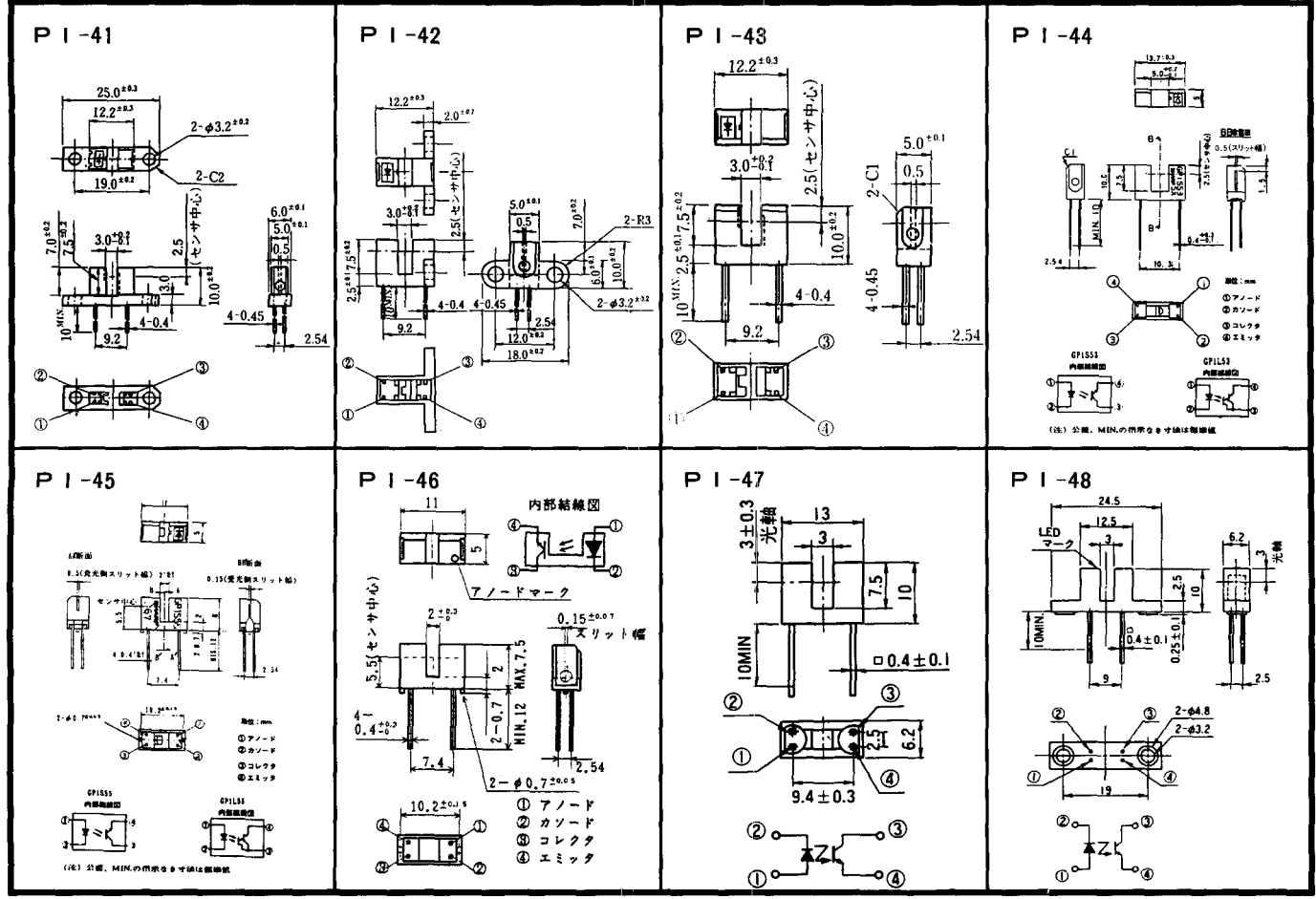

 $-346-$ 

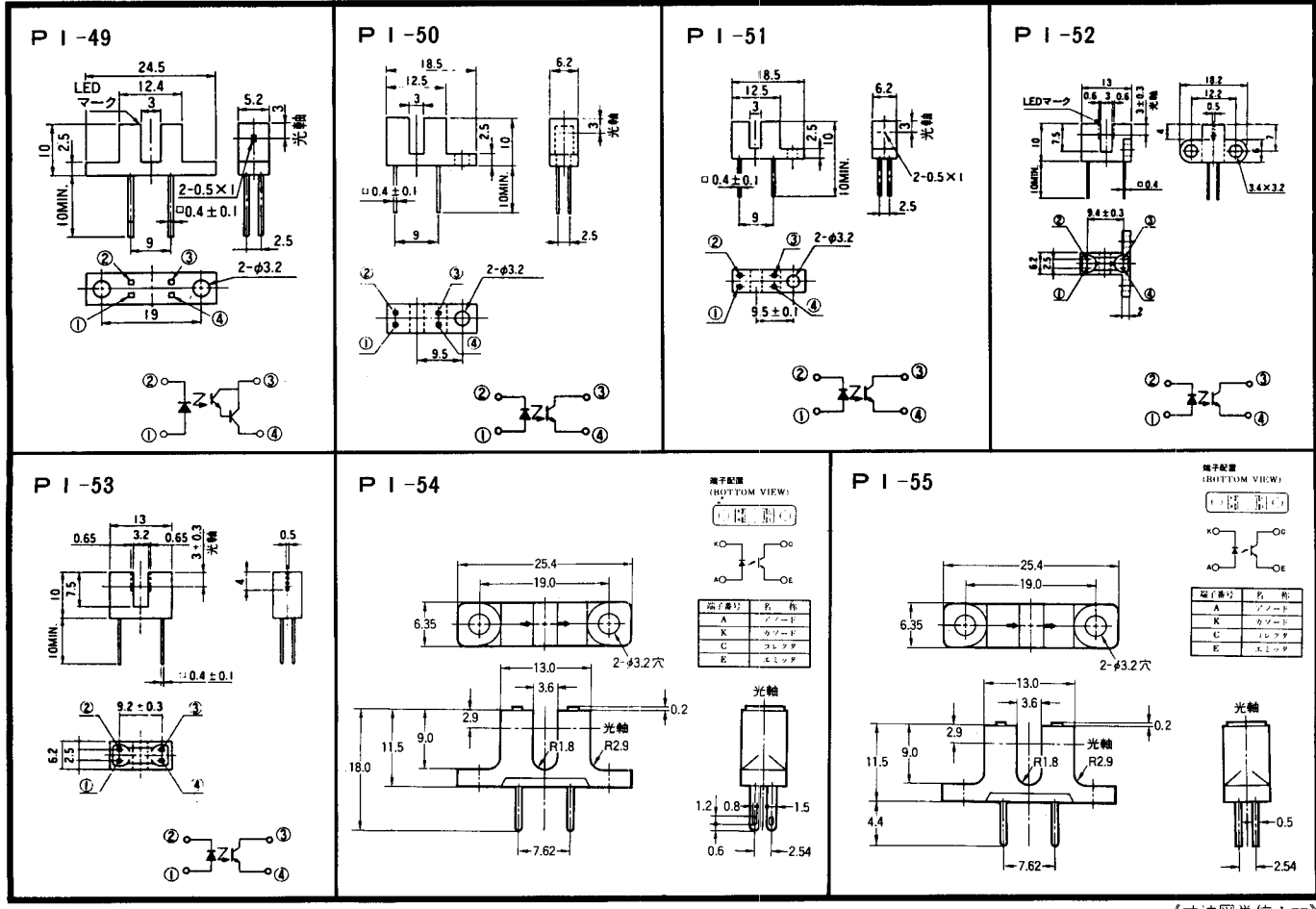

 $-347-$ 

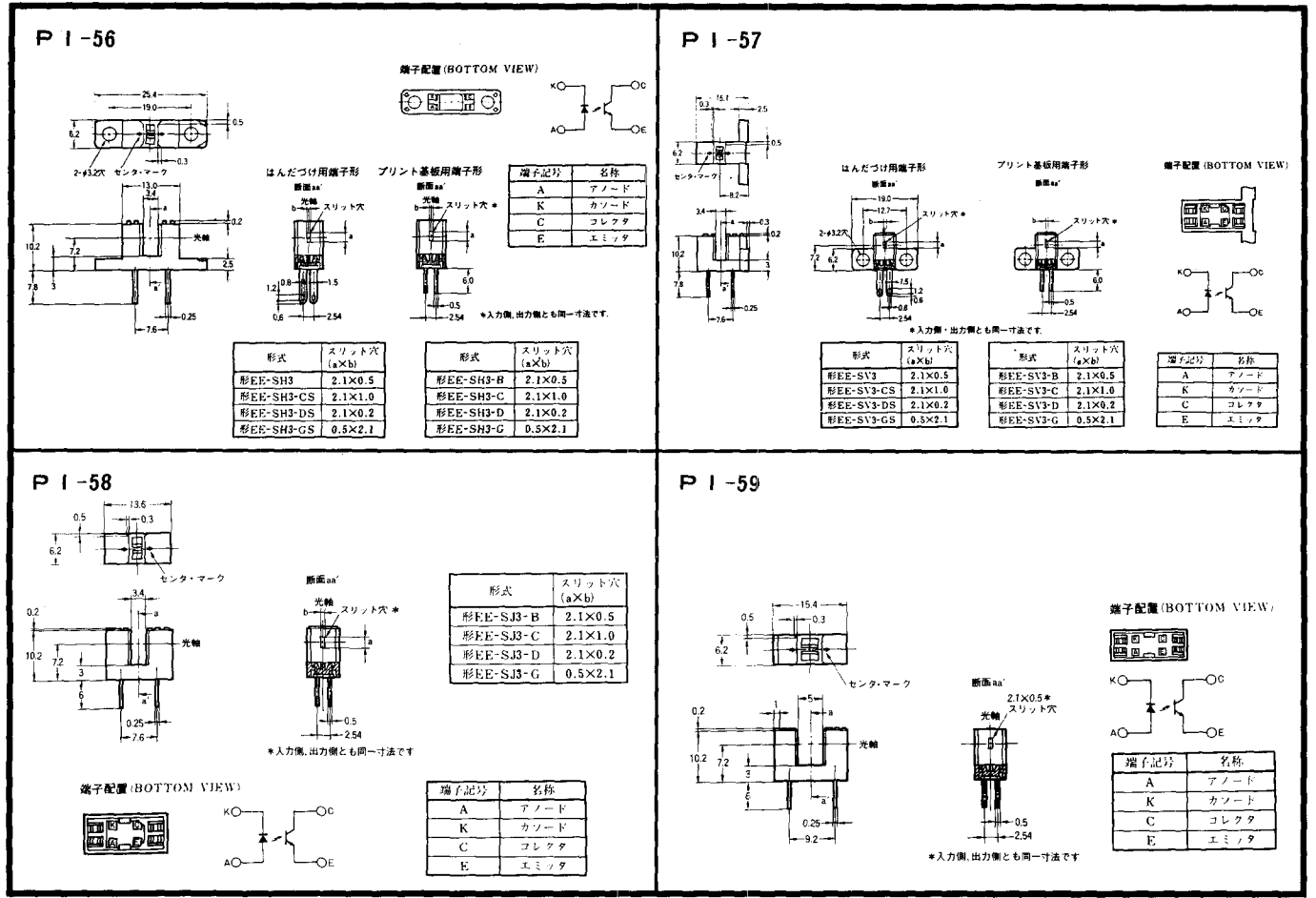

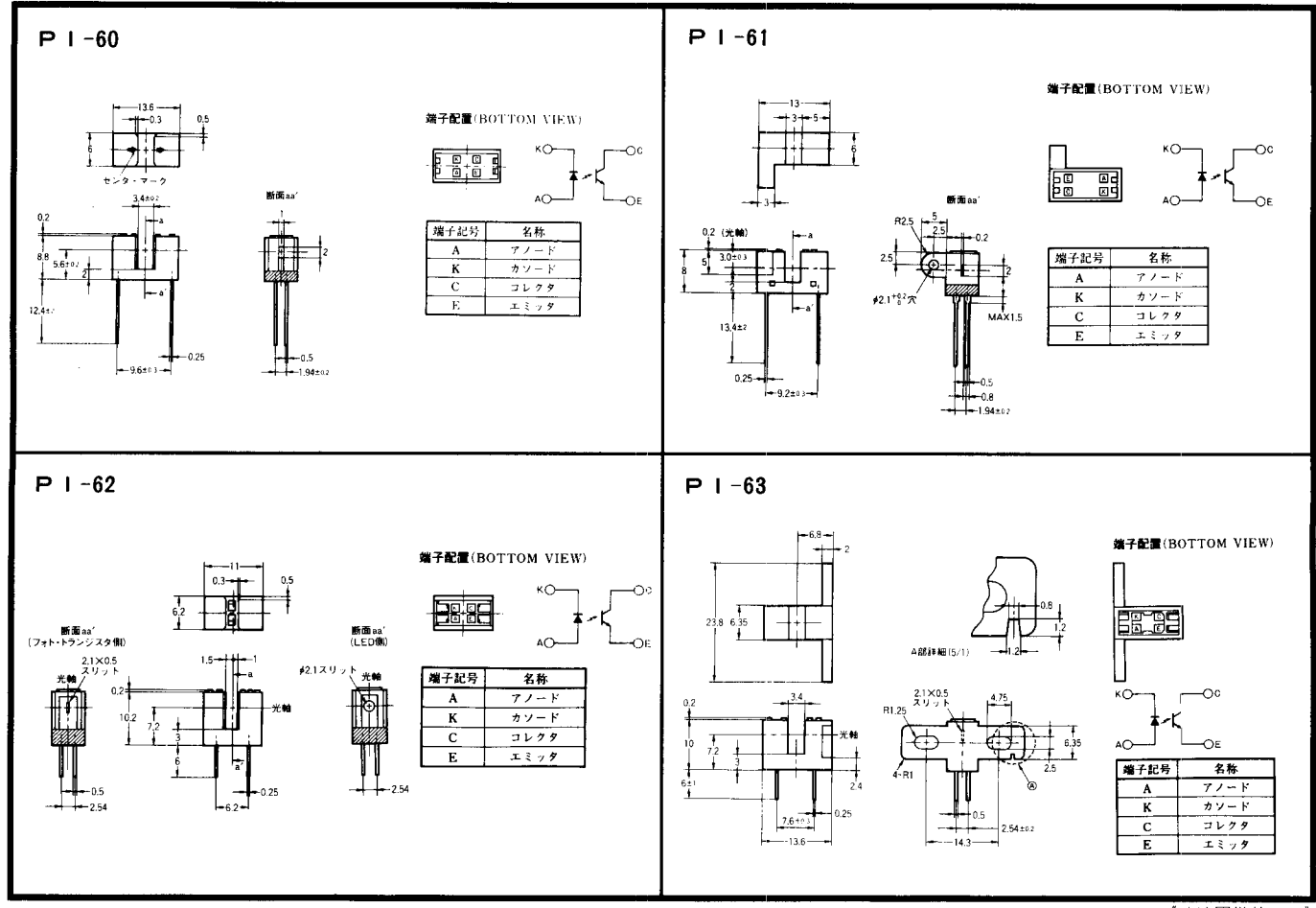

 $-350-$ 

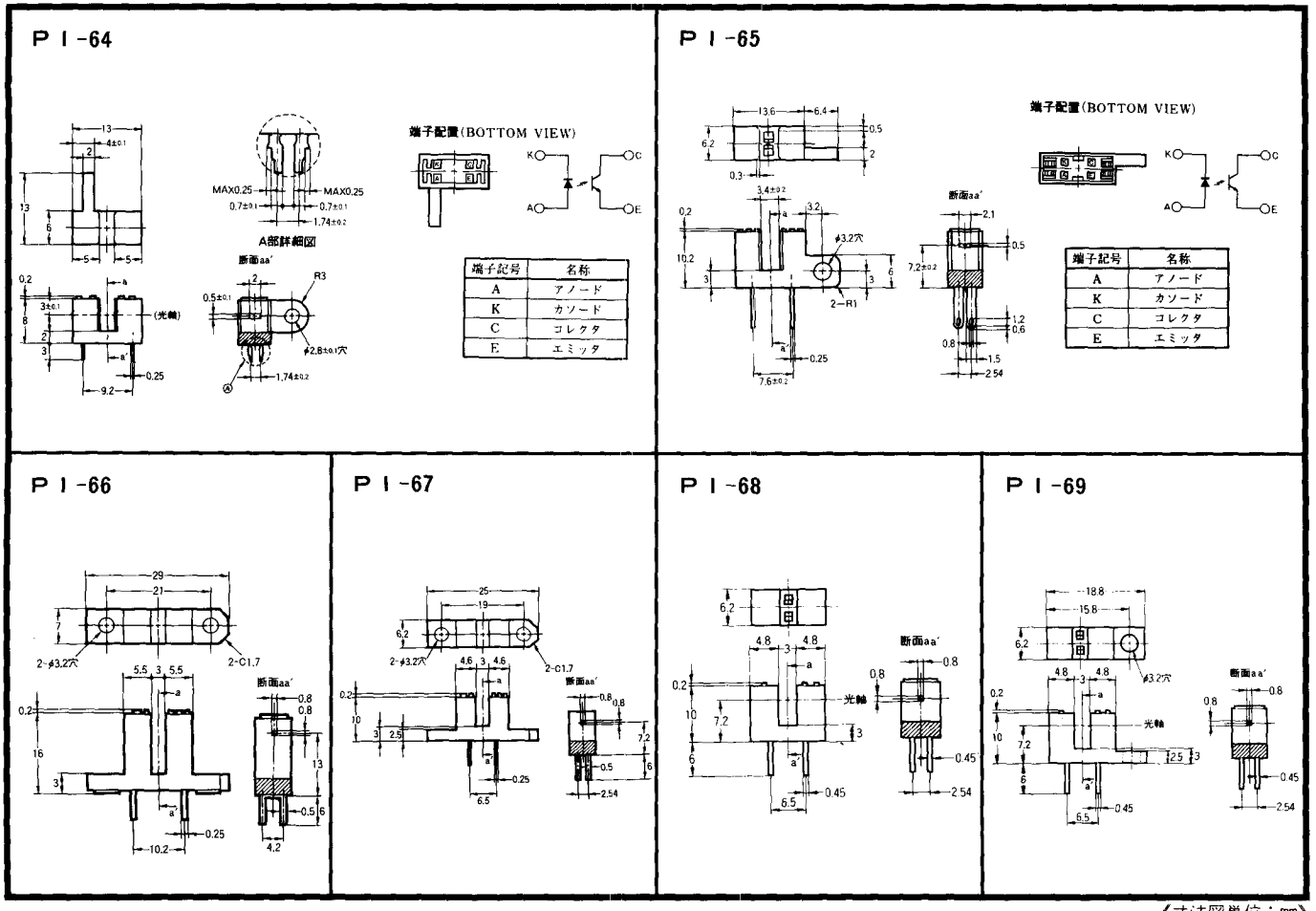

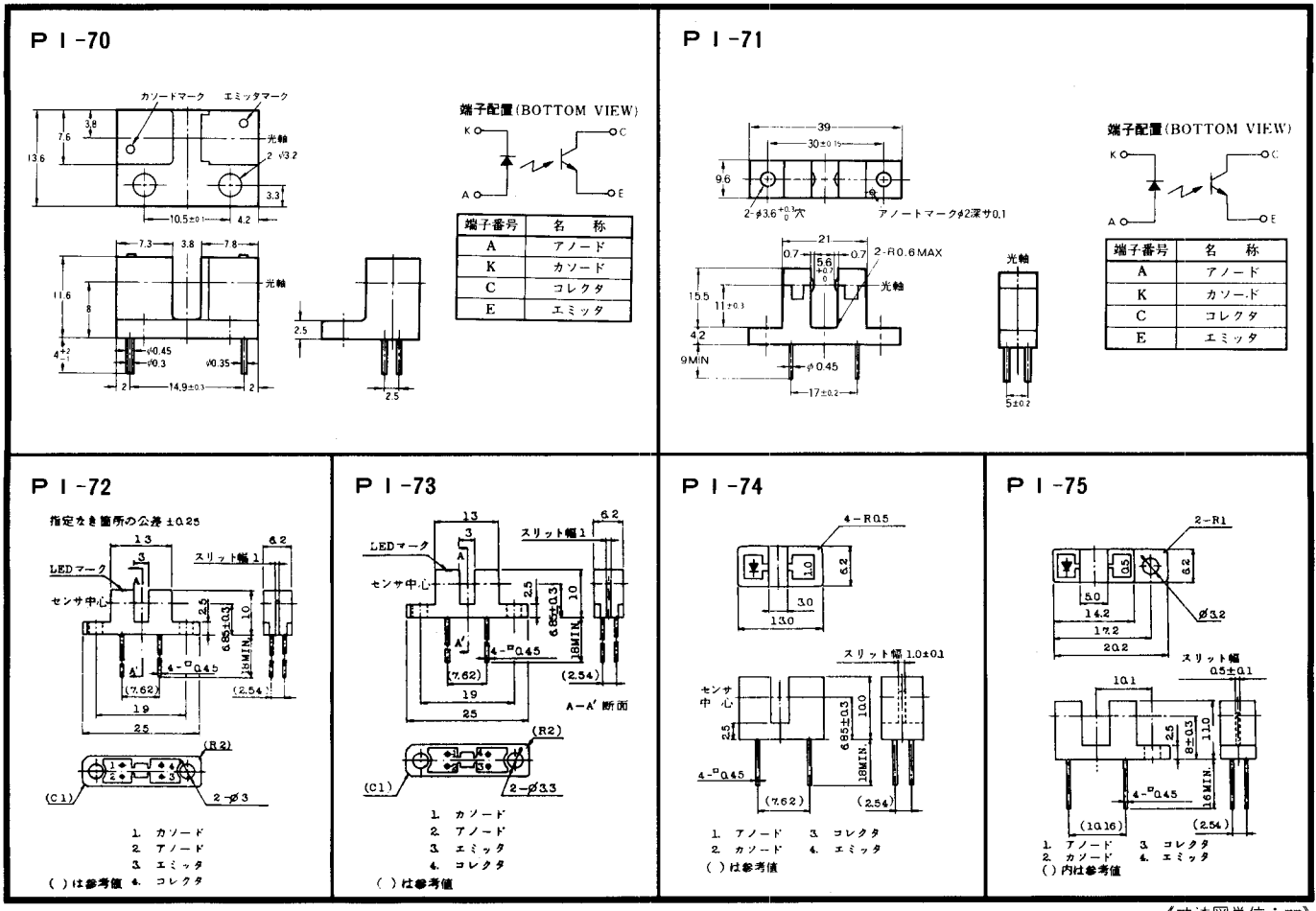

 $-352-$ 

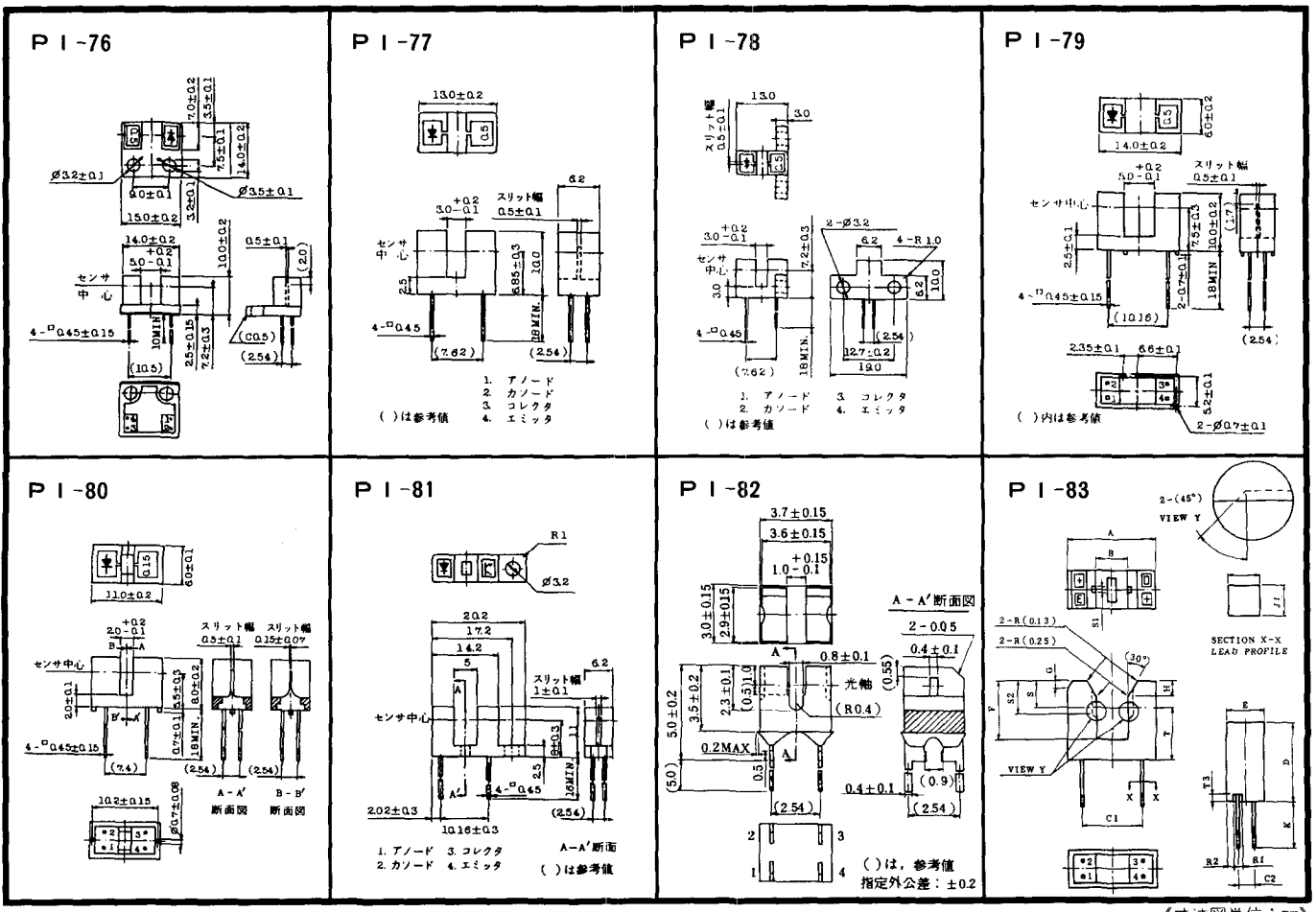

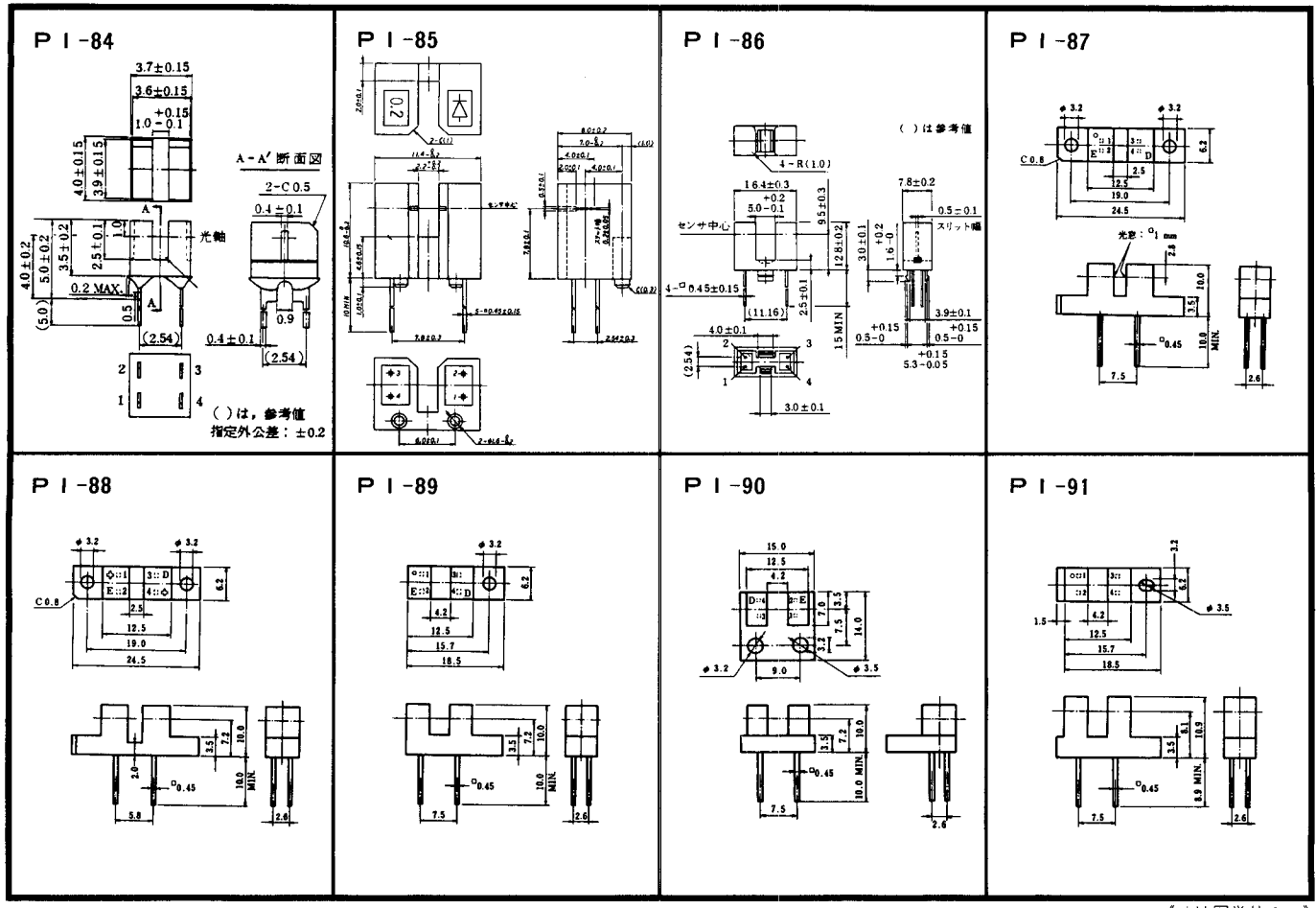

 $-353-$ 

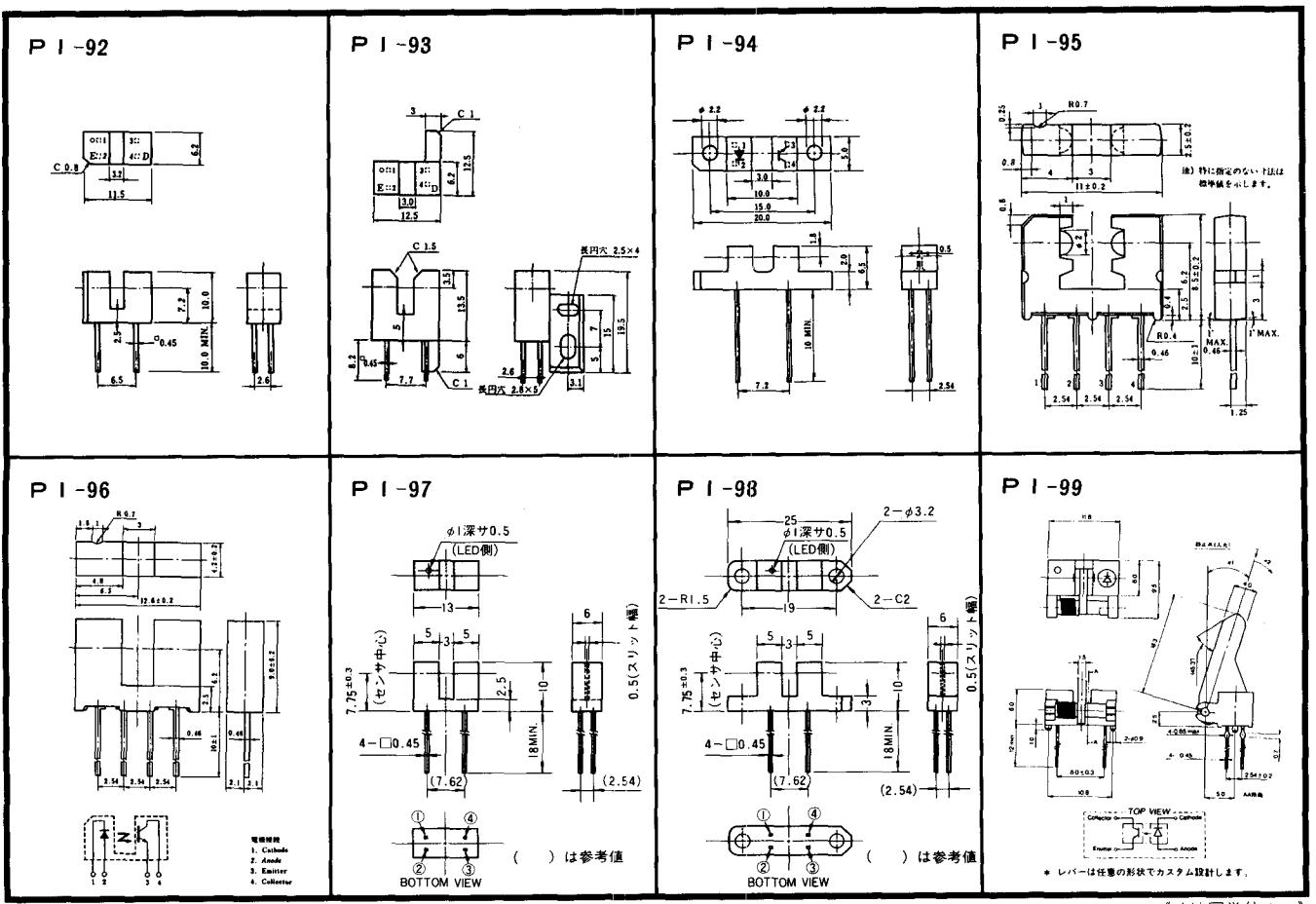

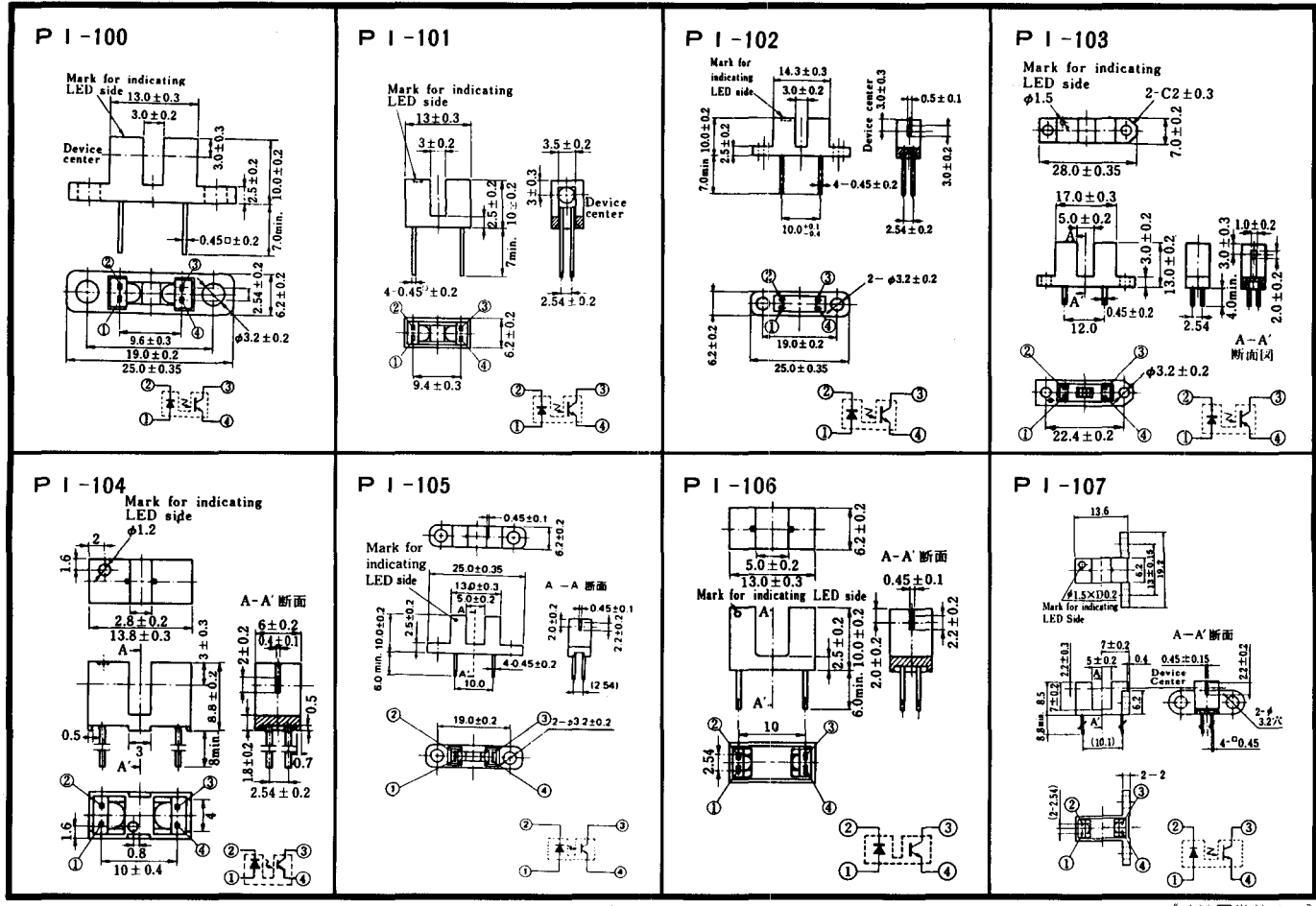

 $-355-$ 

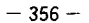

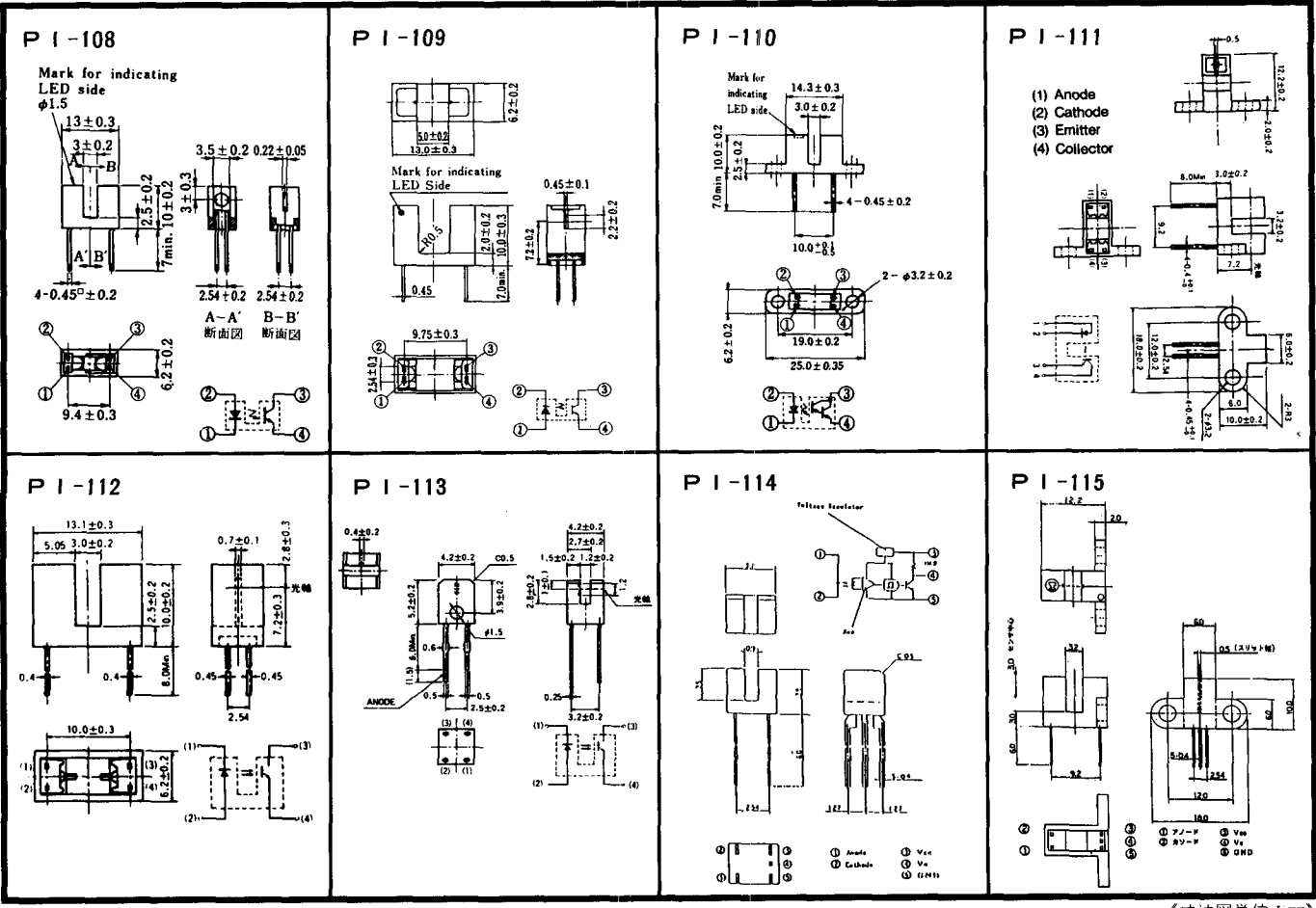

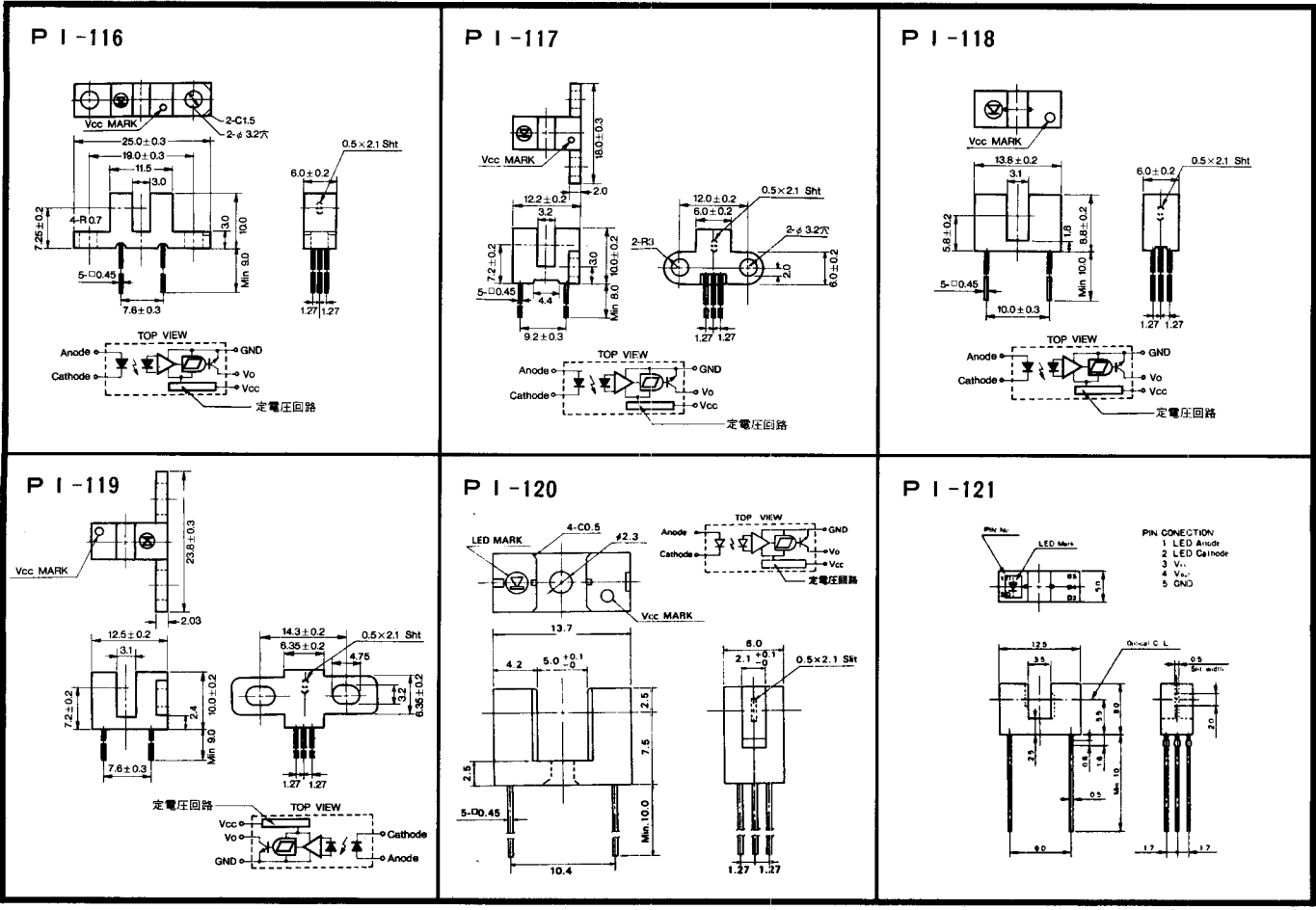

《十法図単位:mm》

 $-357-$ 

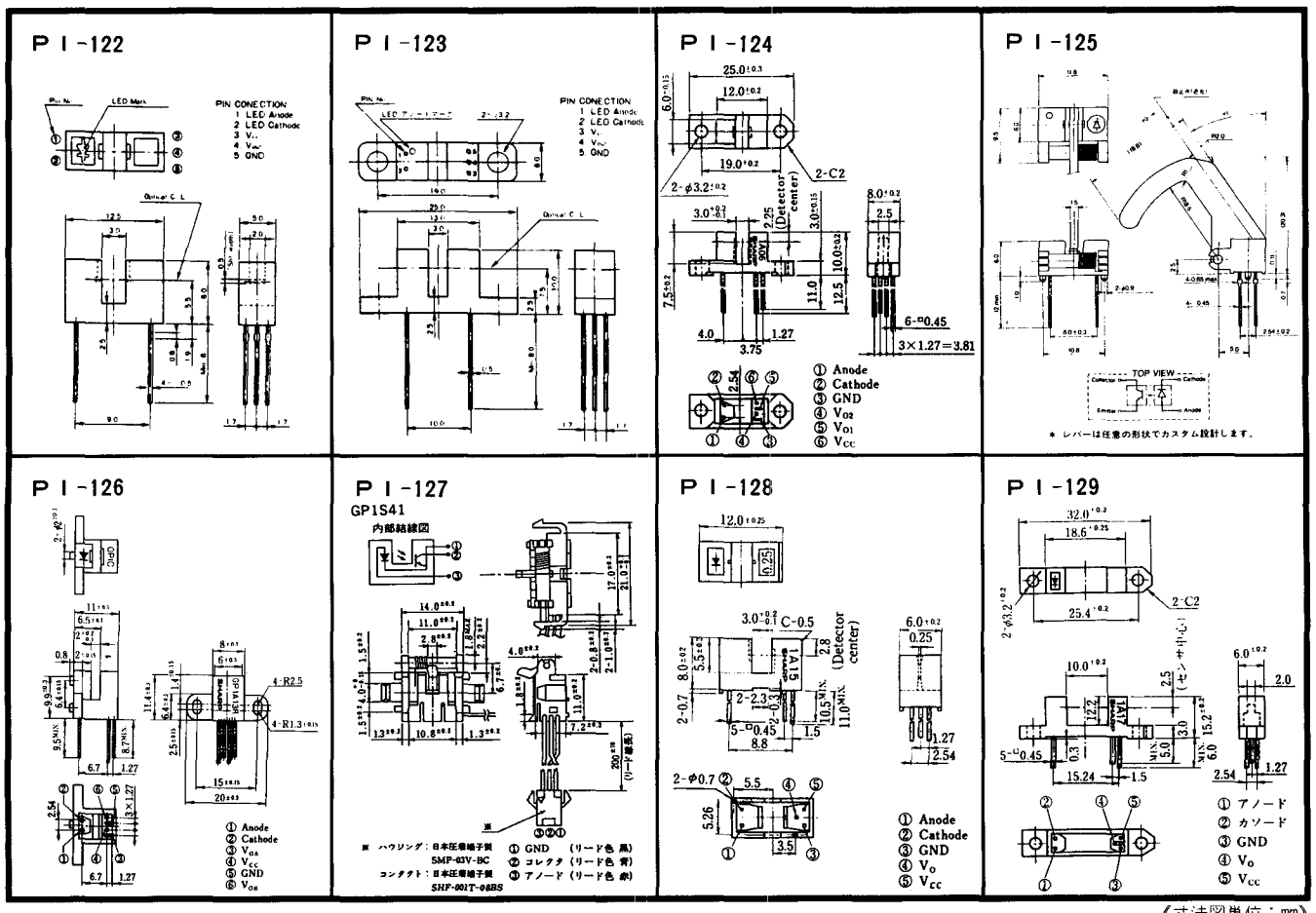

《寸法図单位:mm》

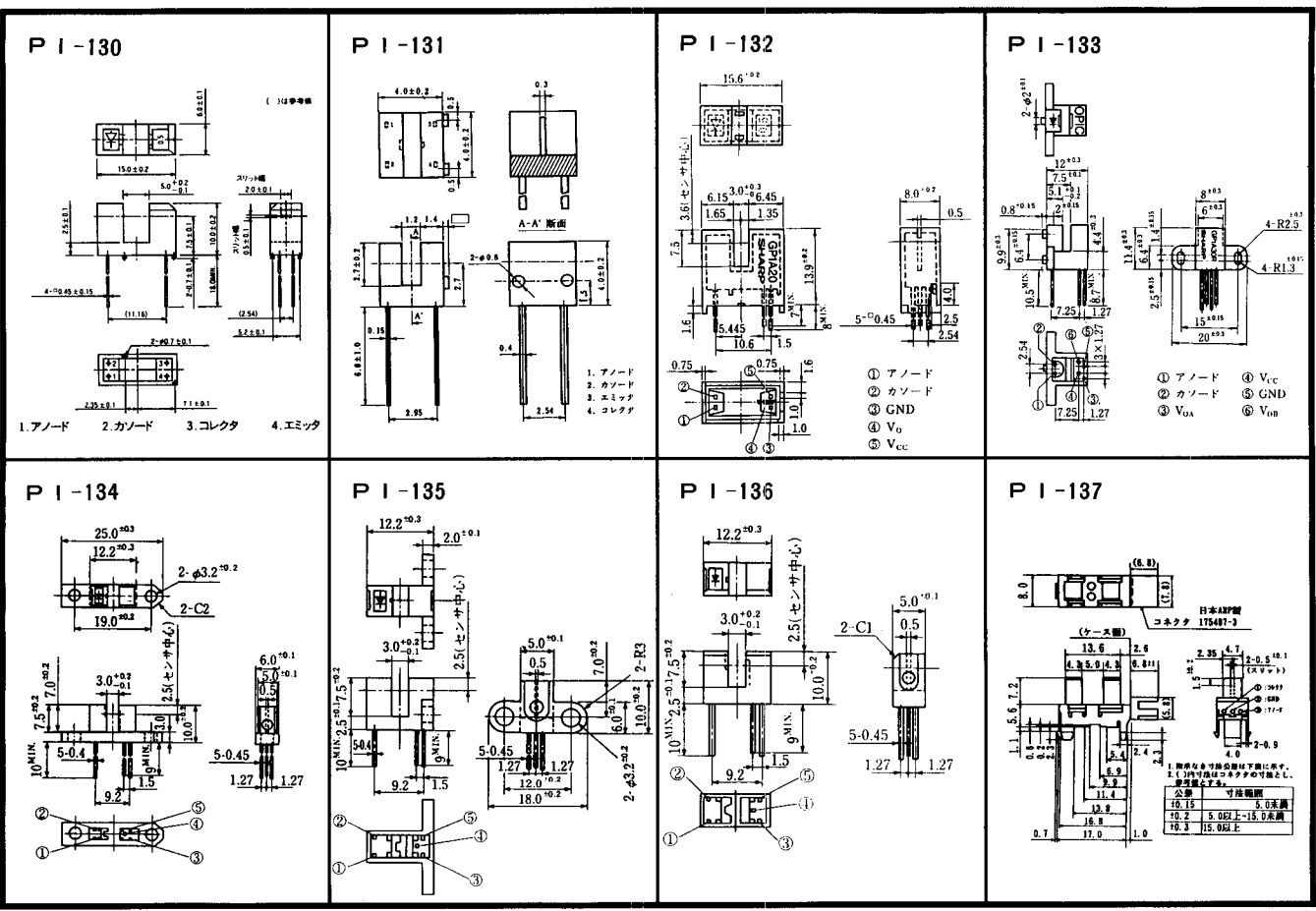

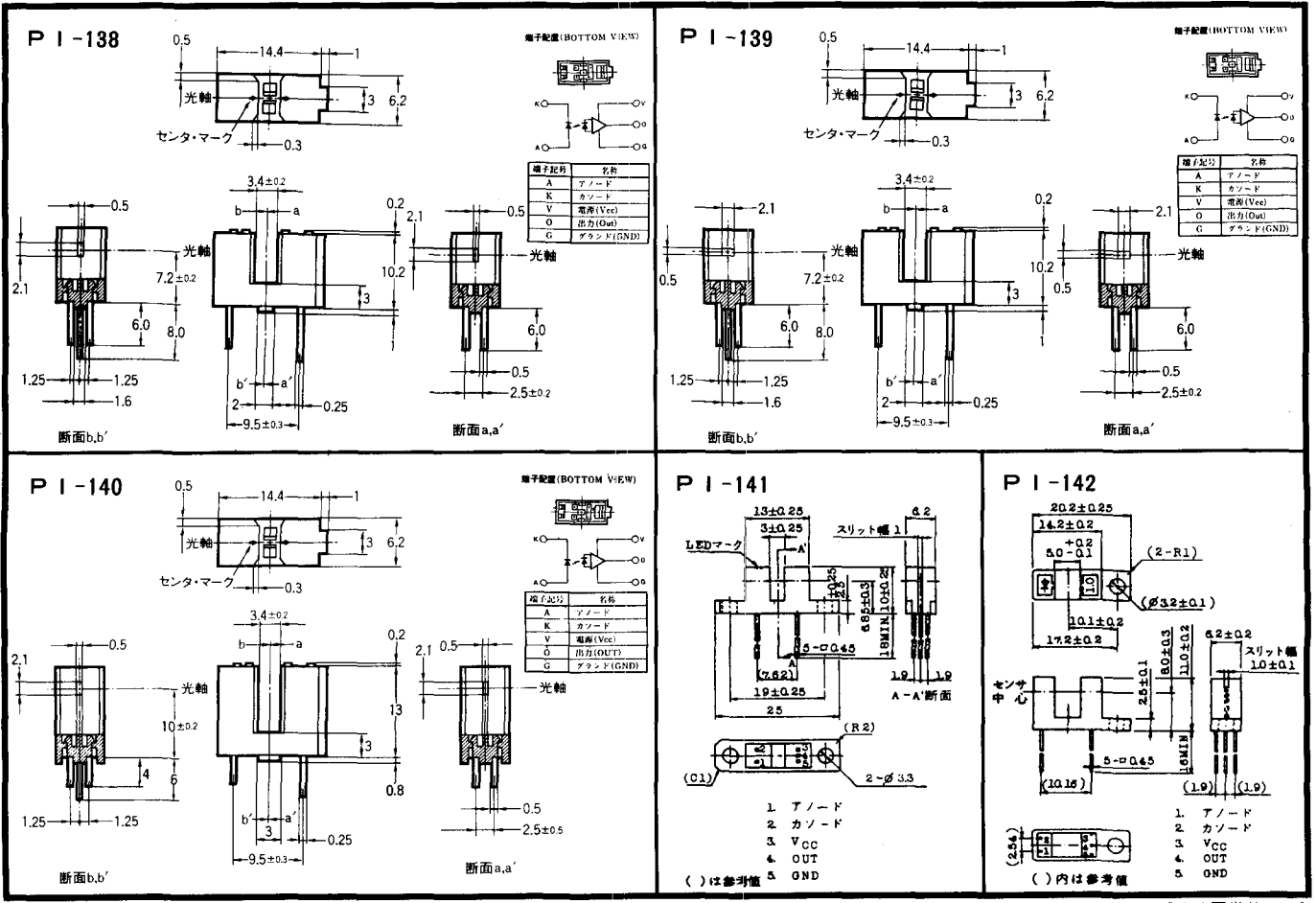

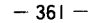

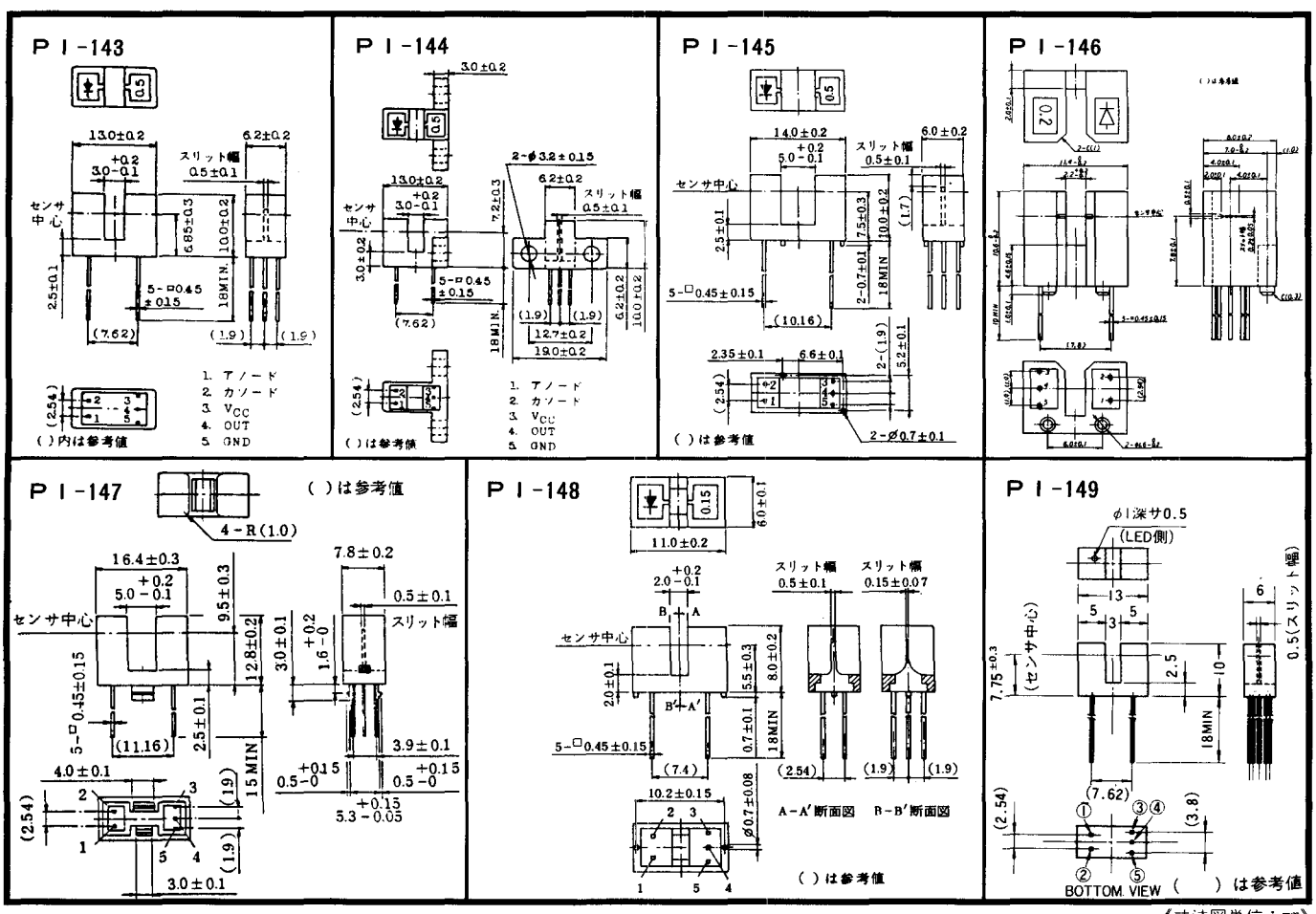

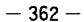

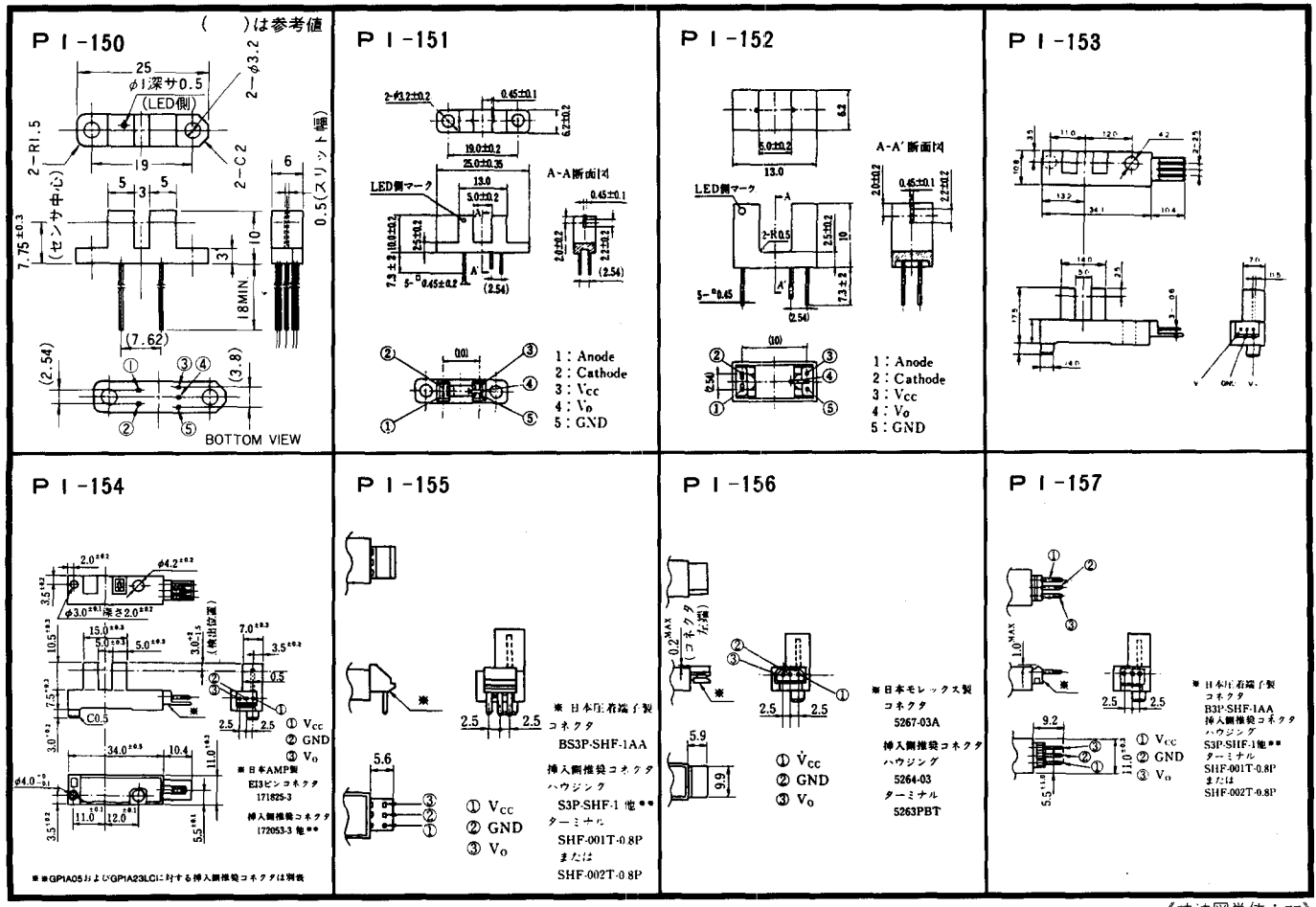

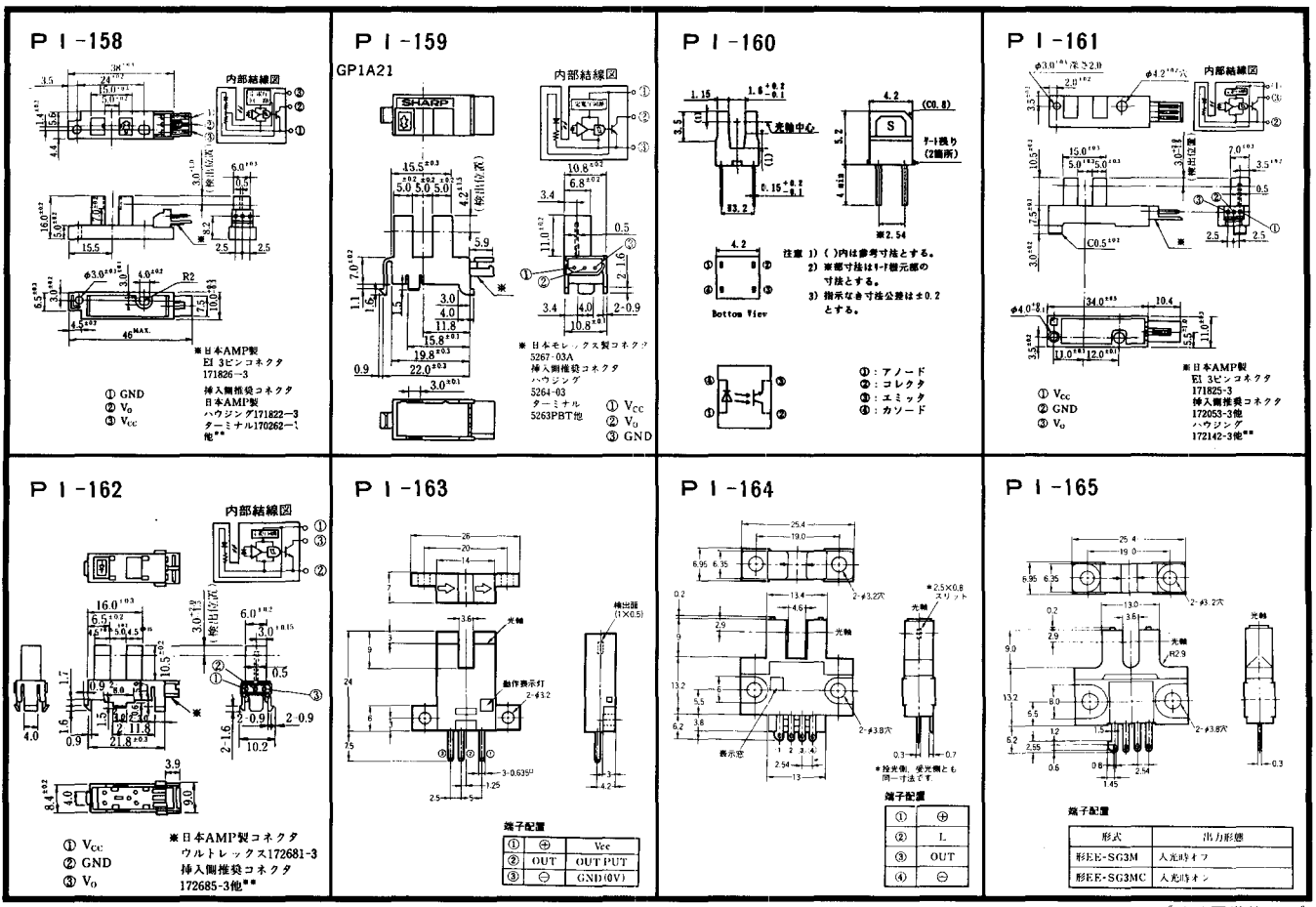

 $-364-$ 

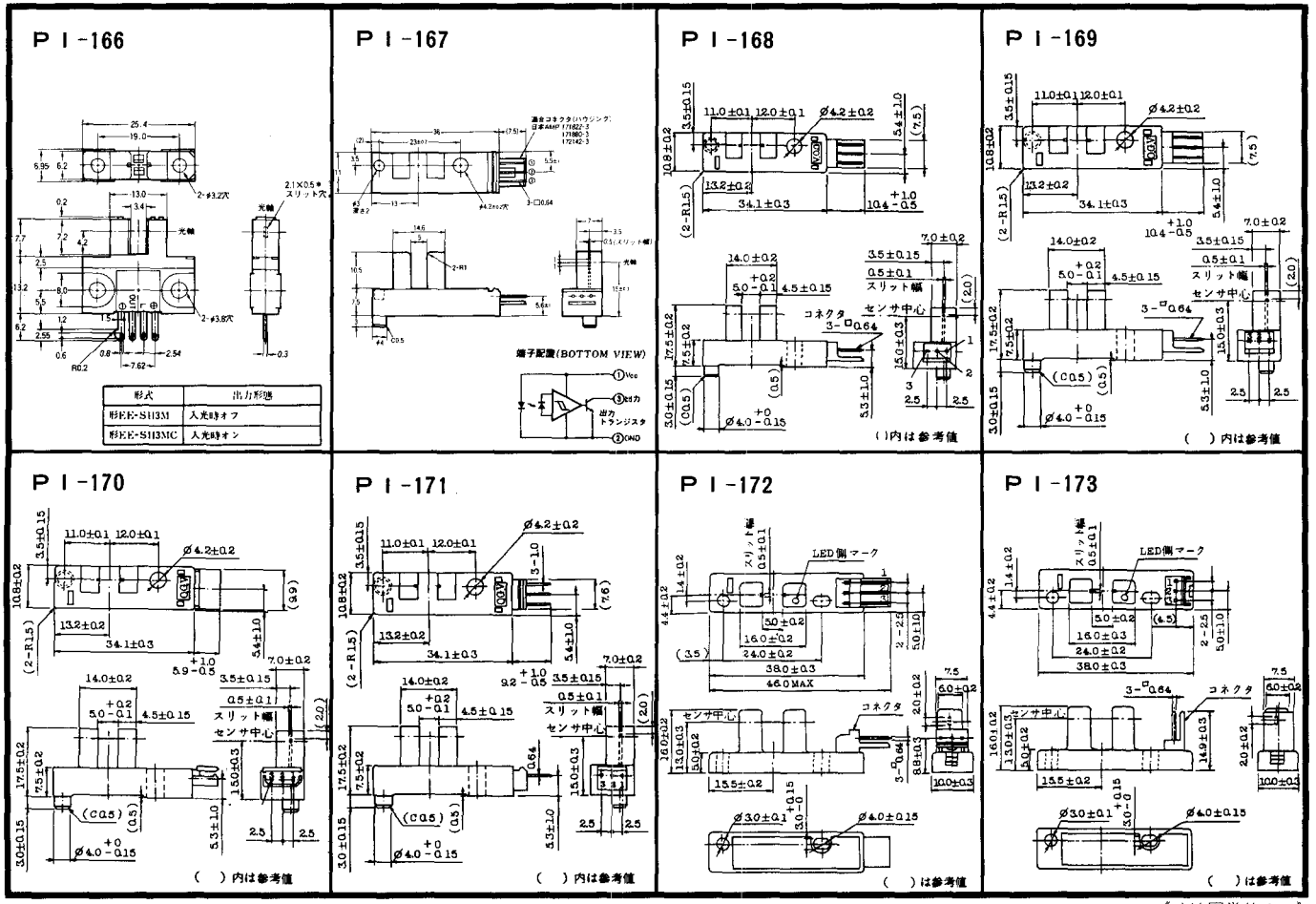

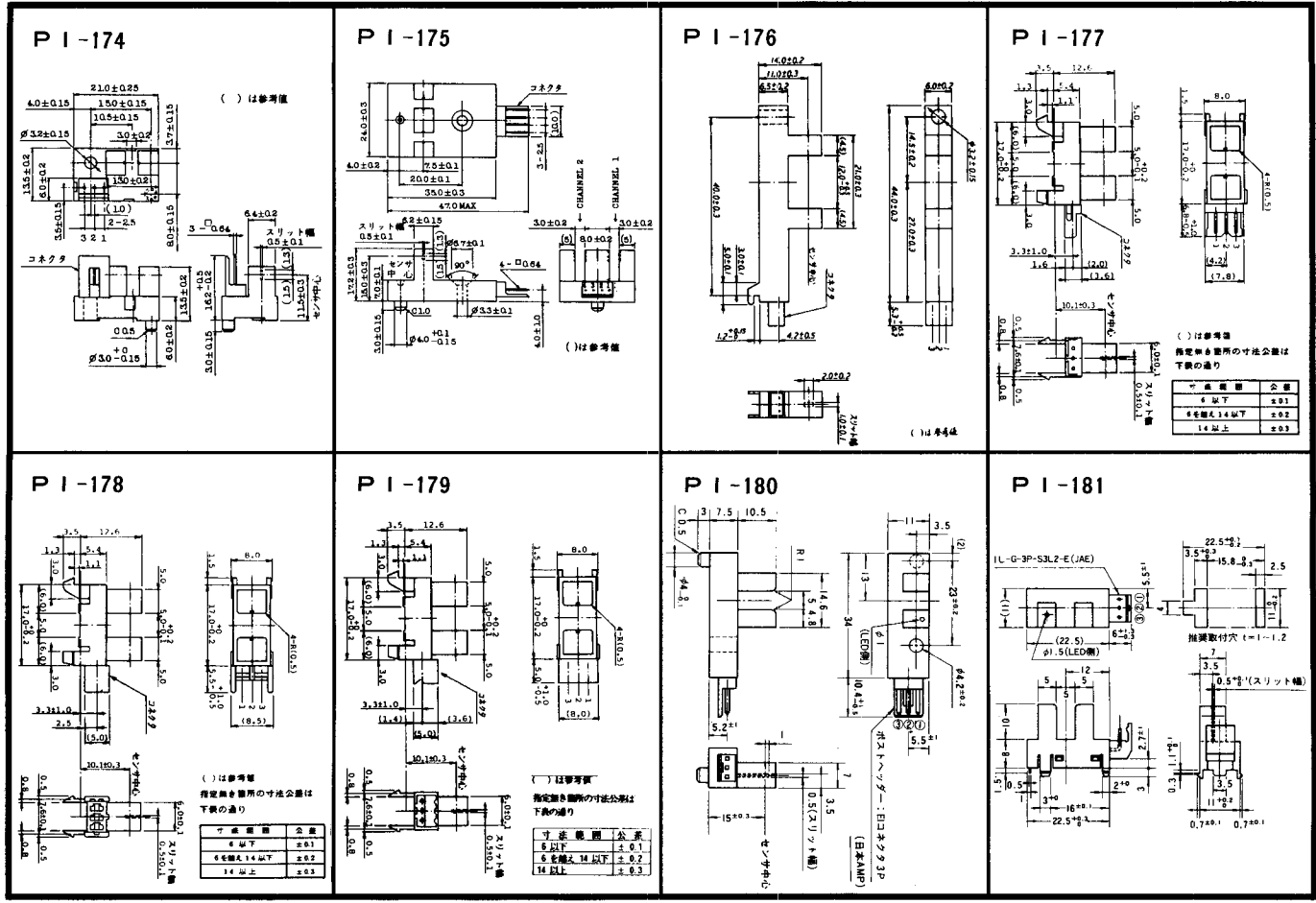

 $-365-$ 

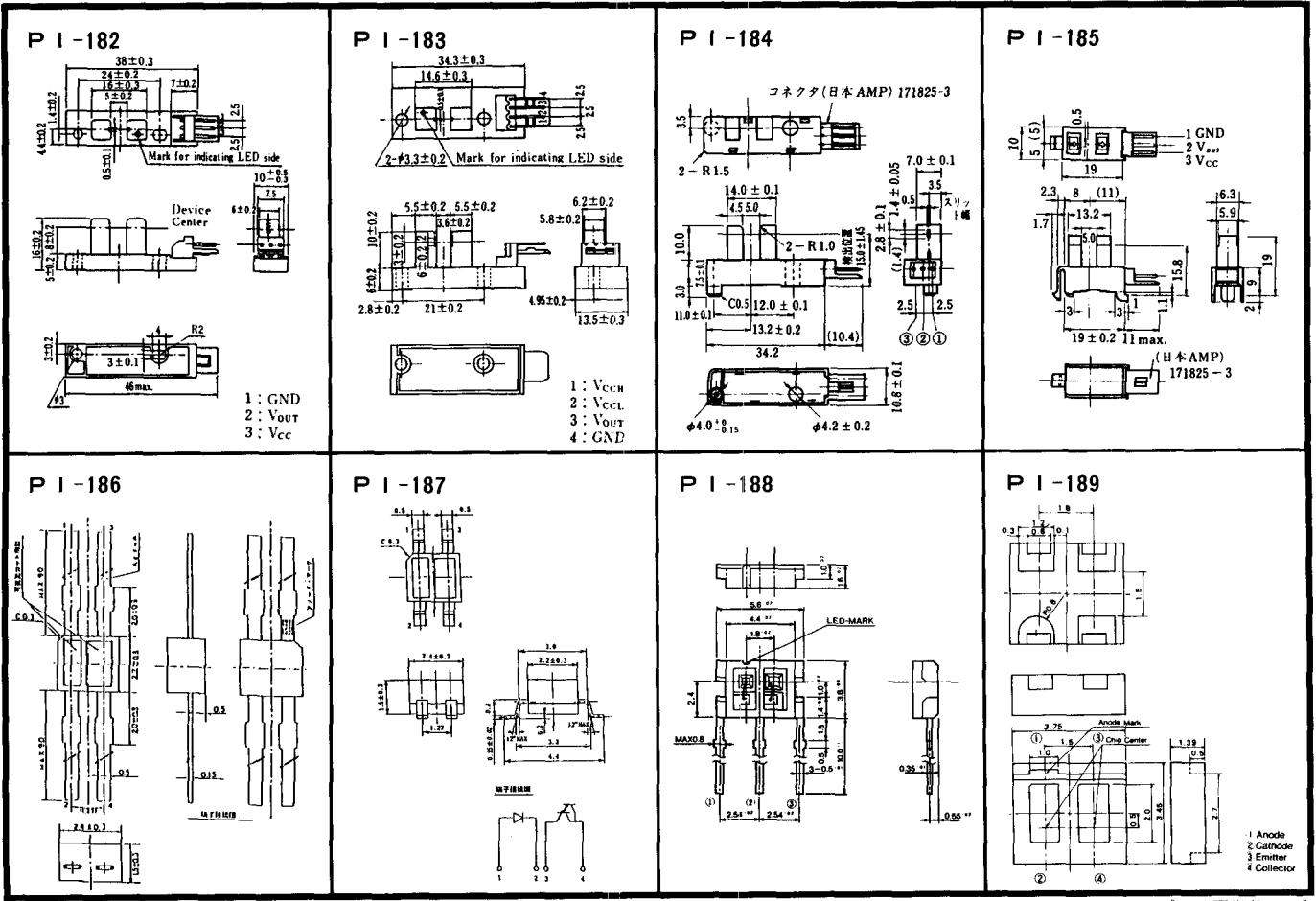

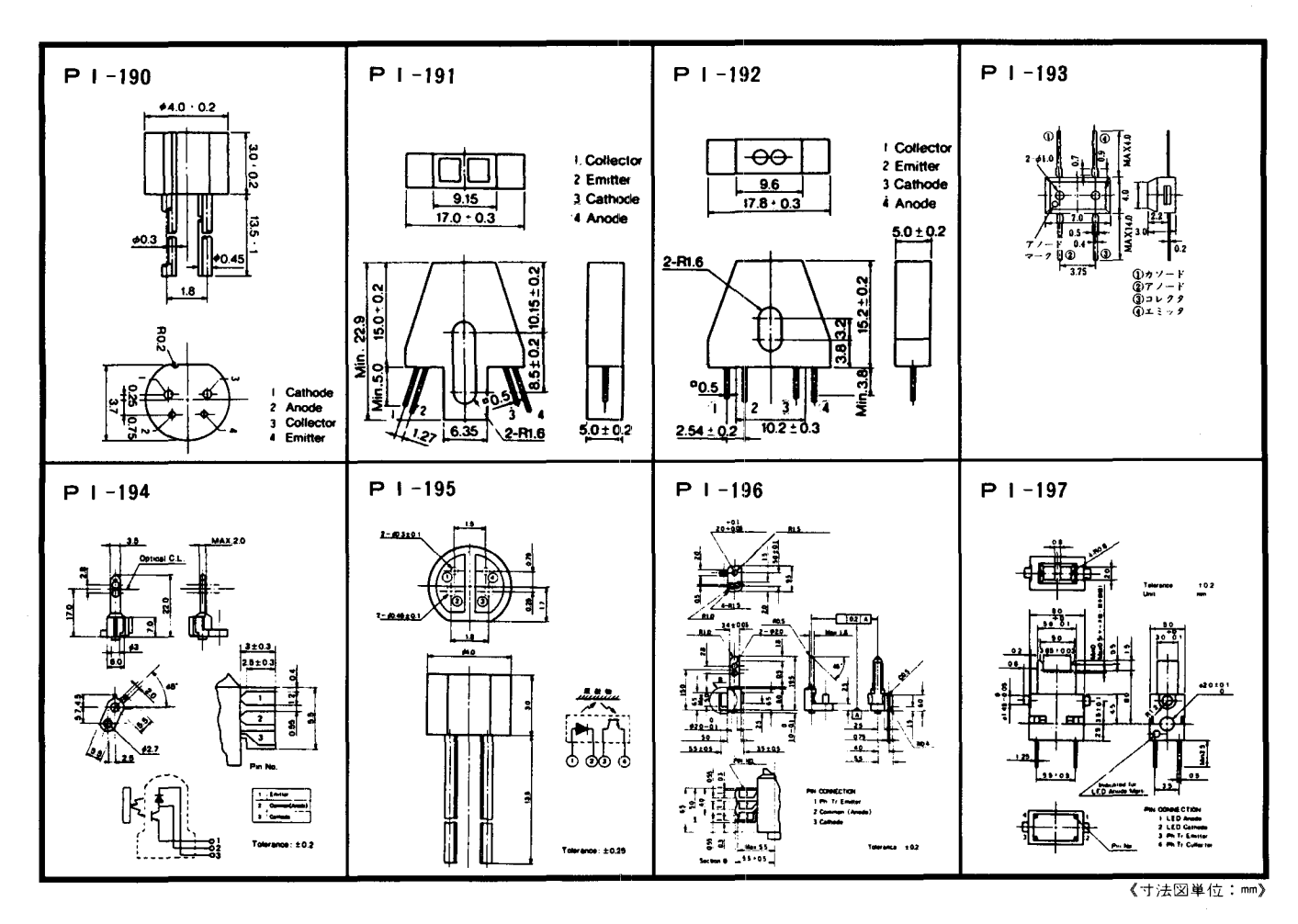

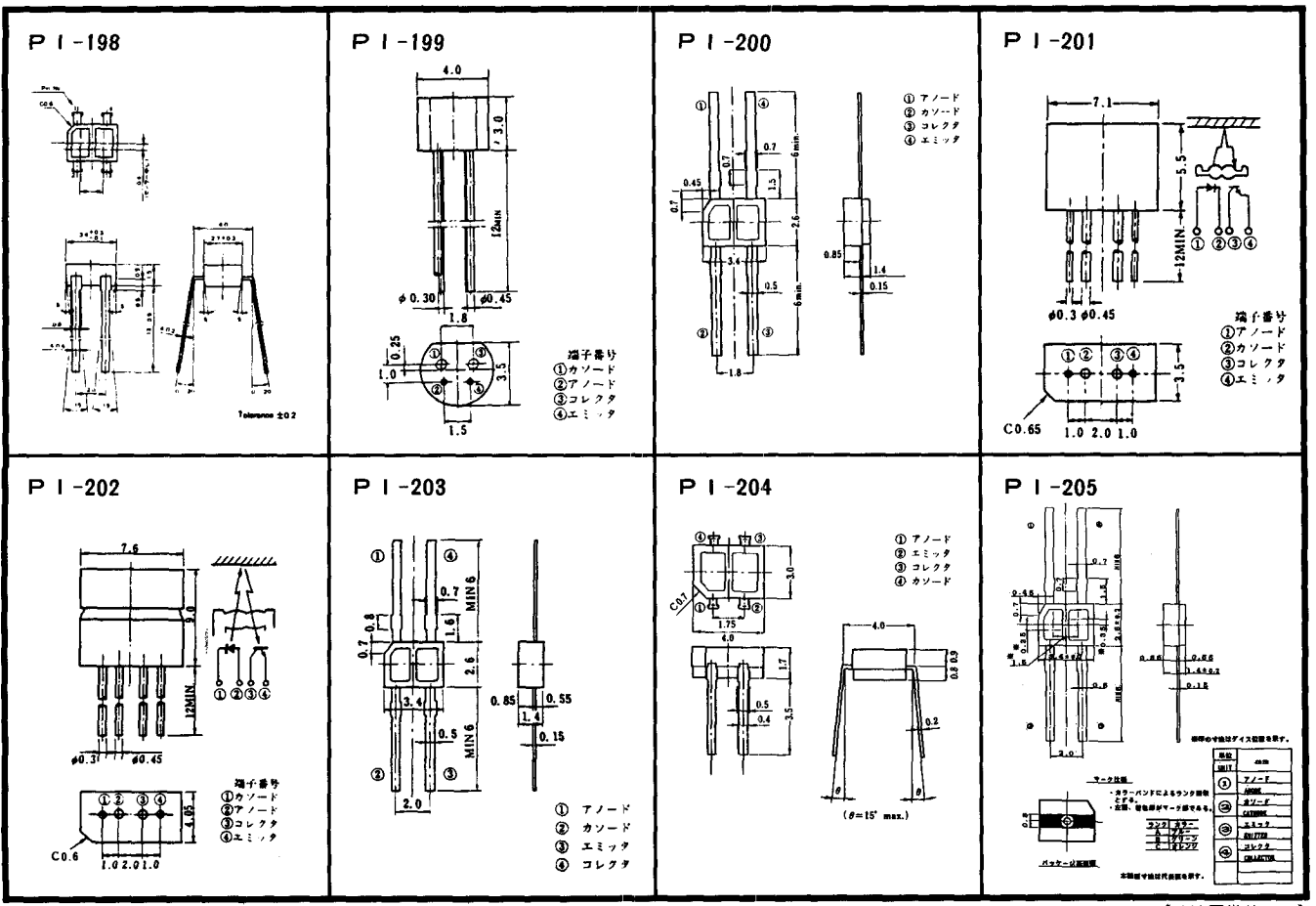

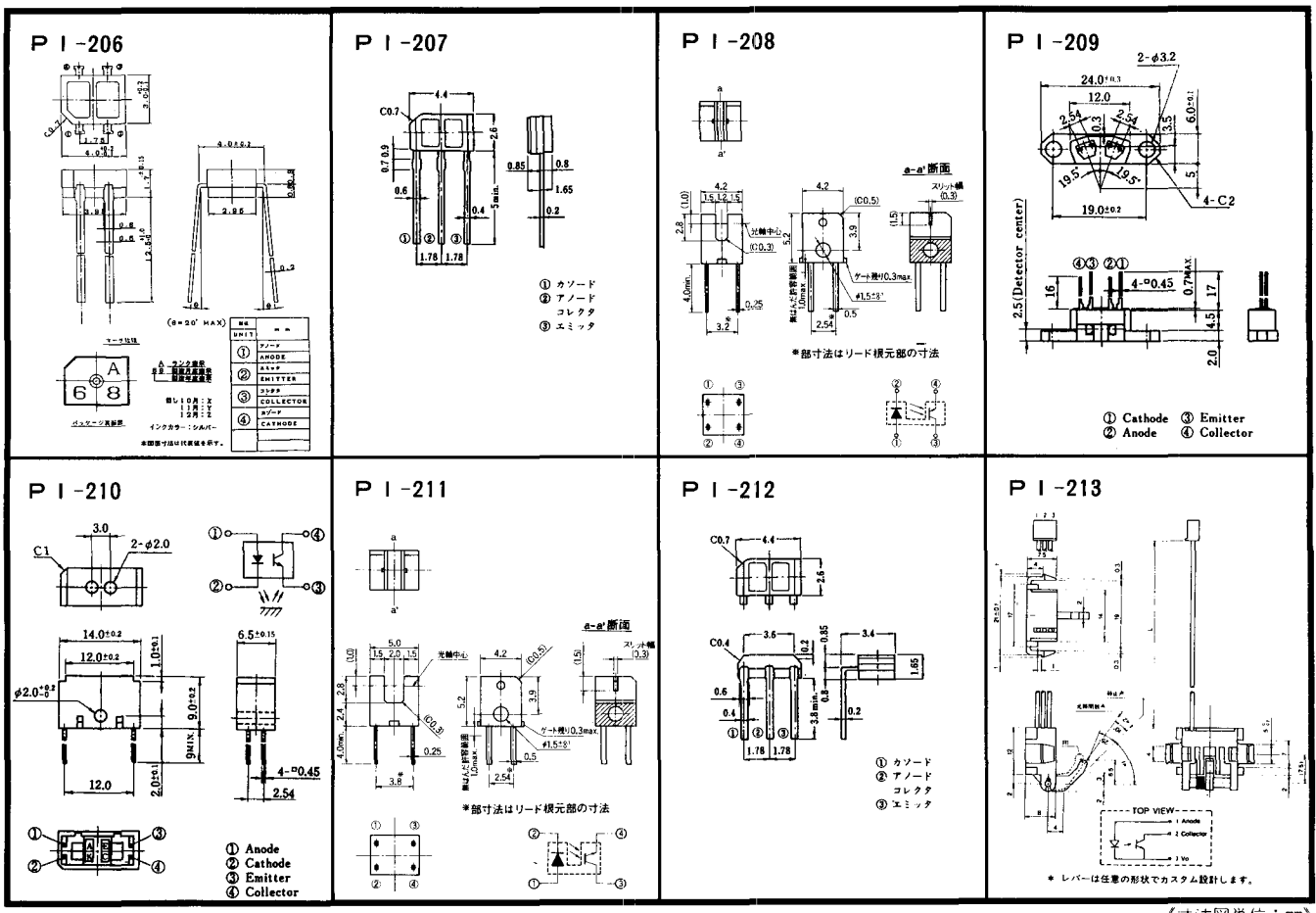

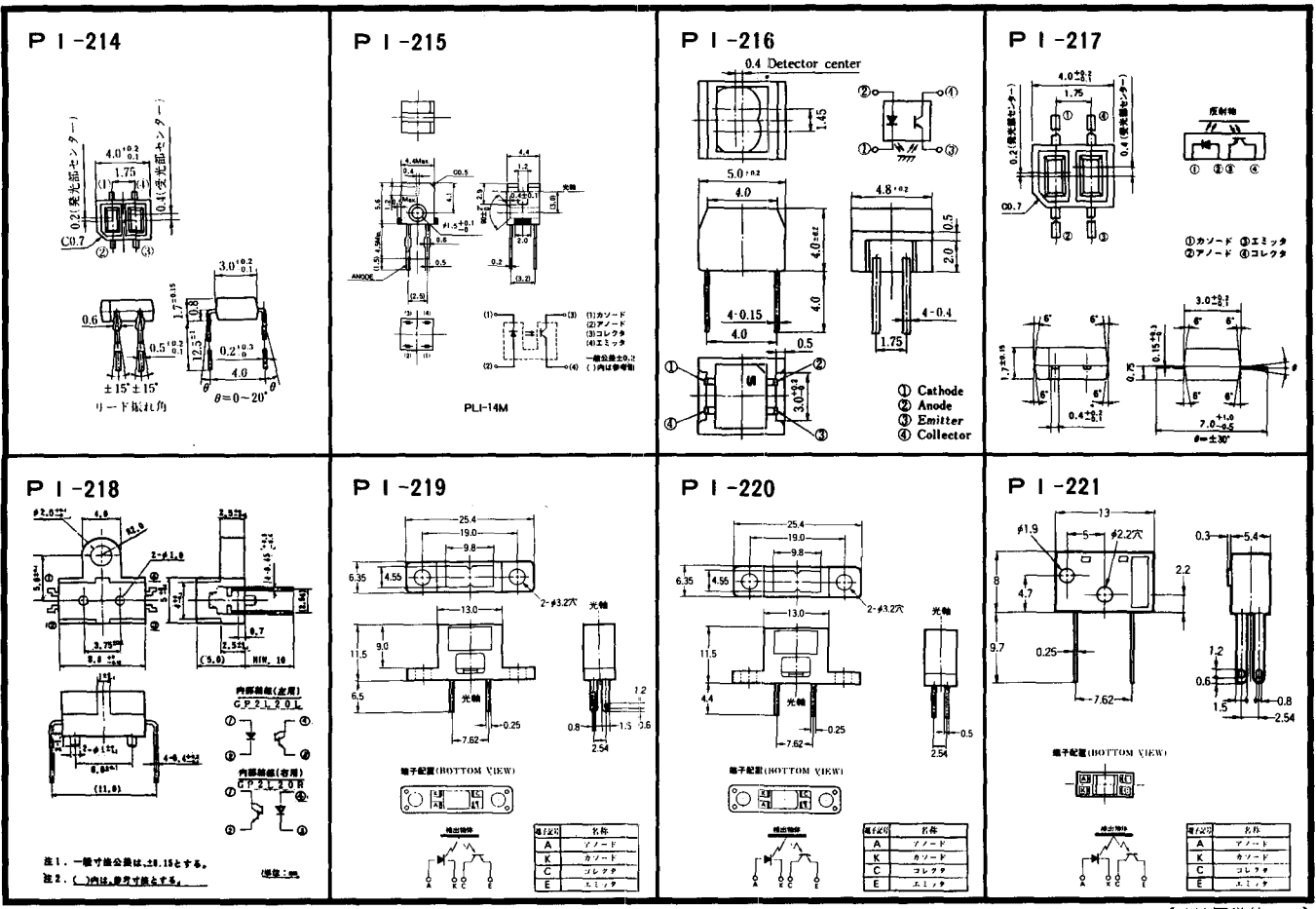

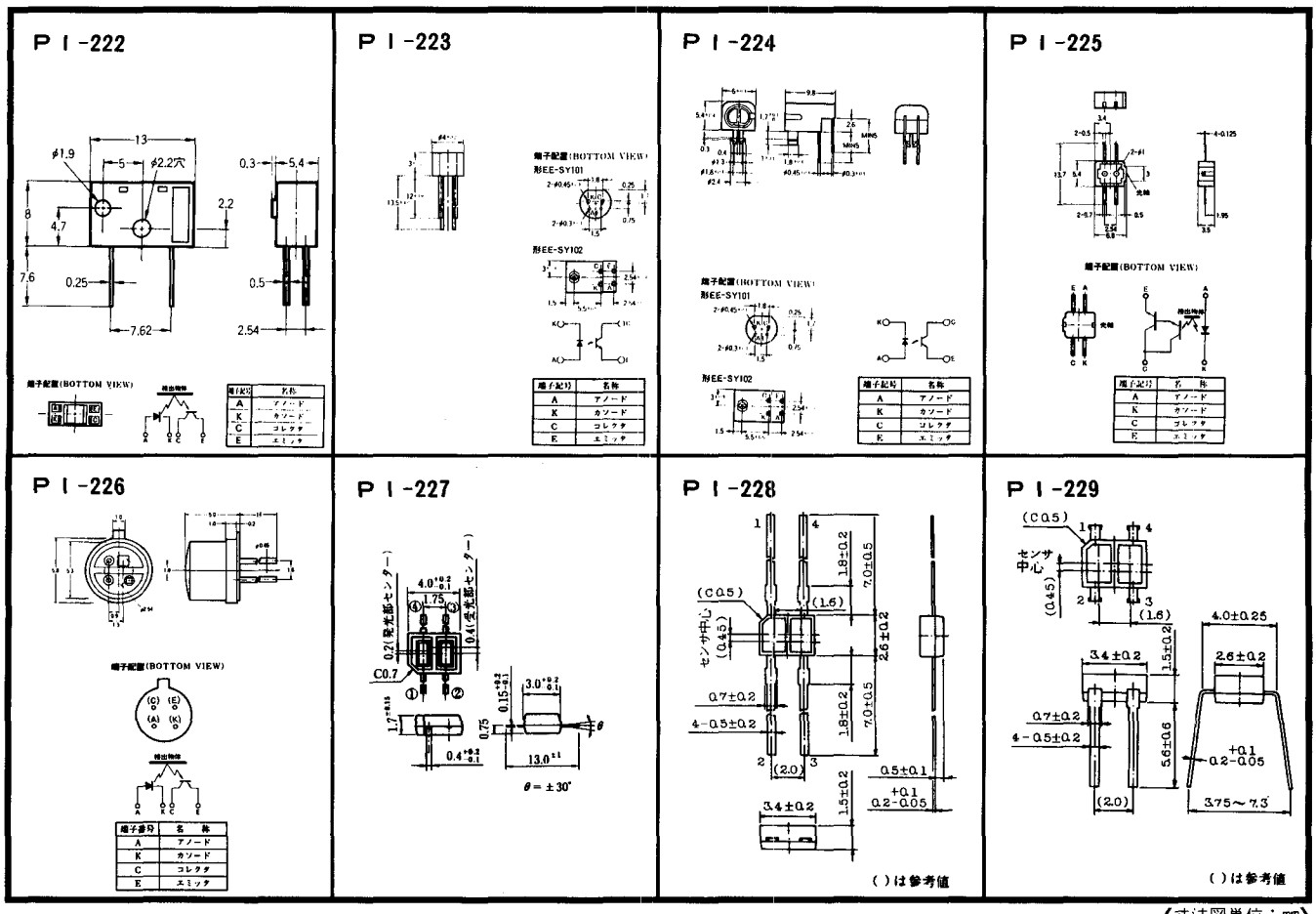

 $-372-$ 

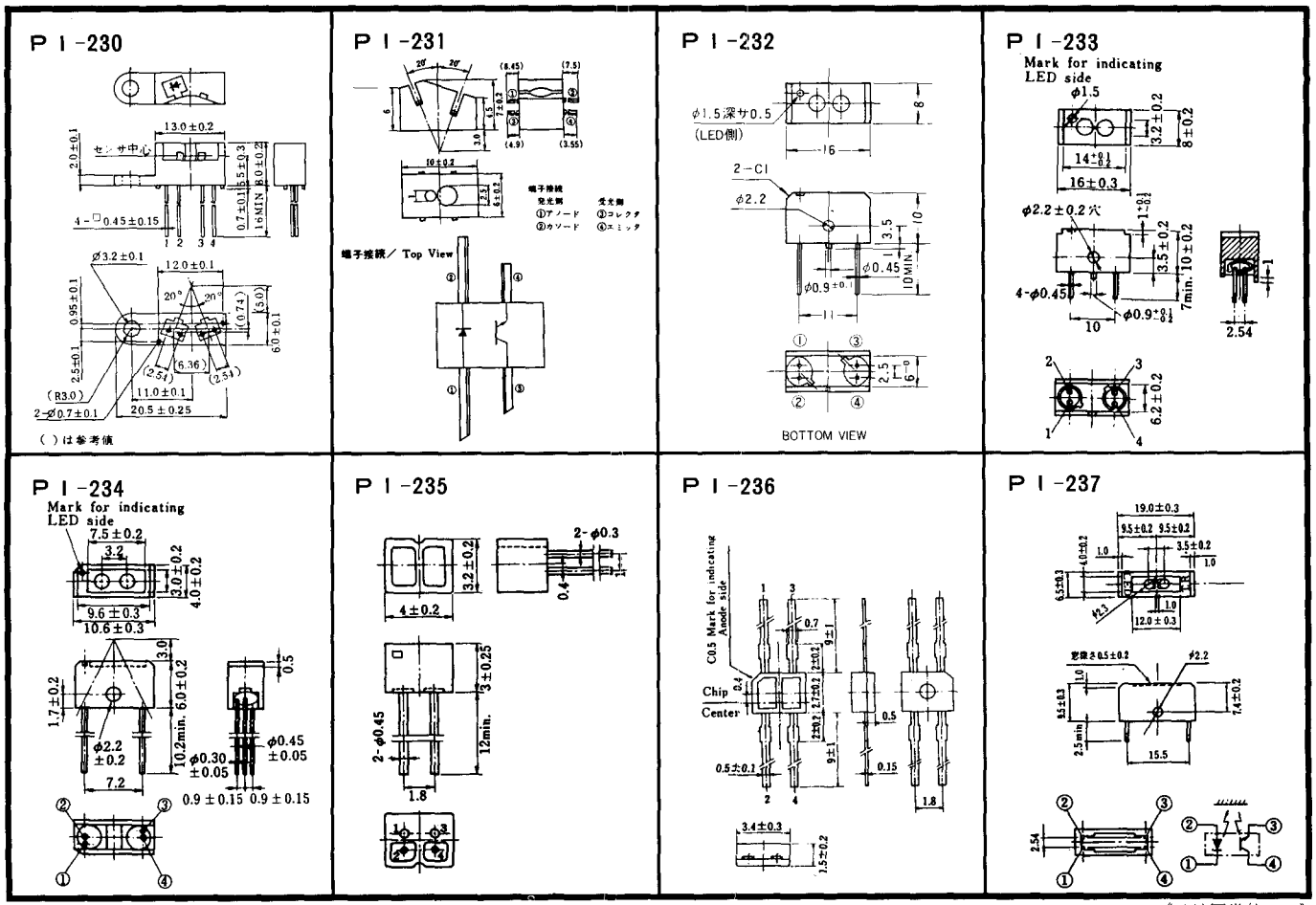

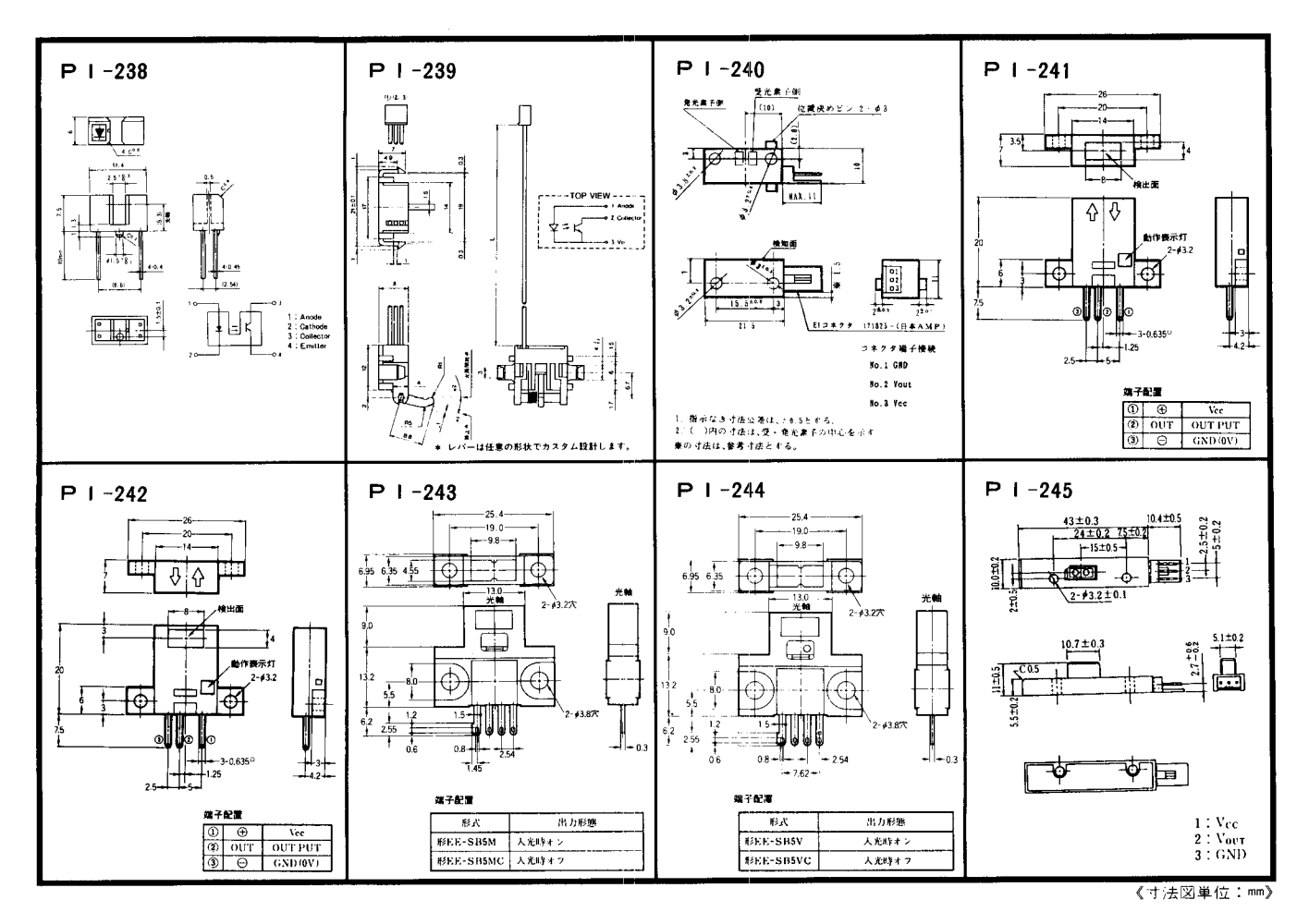

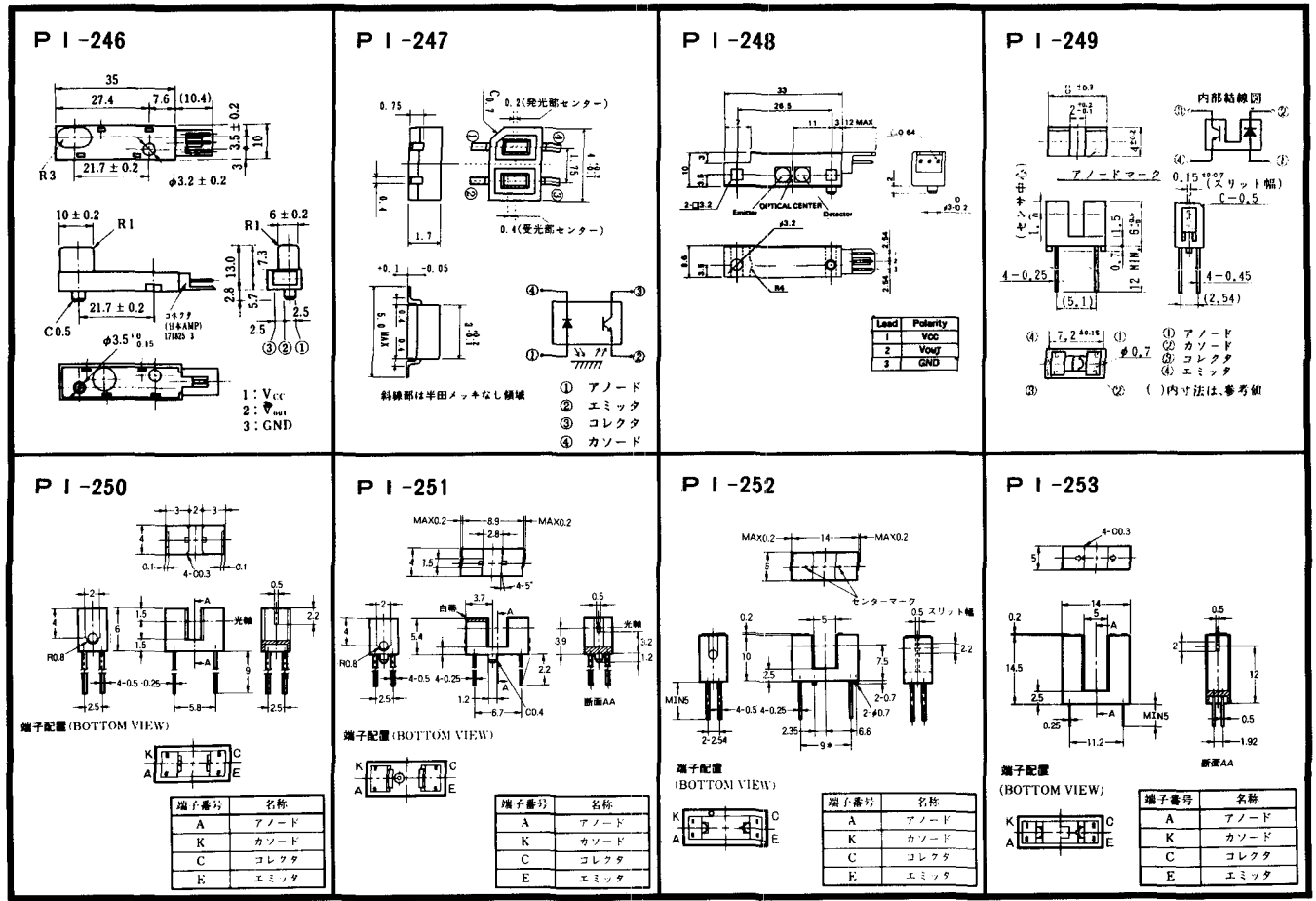

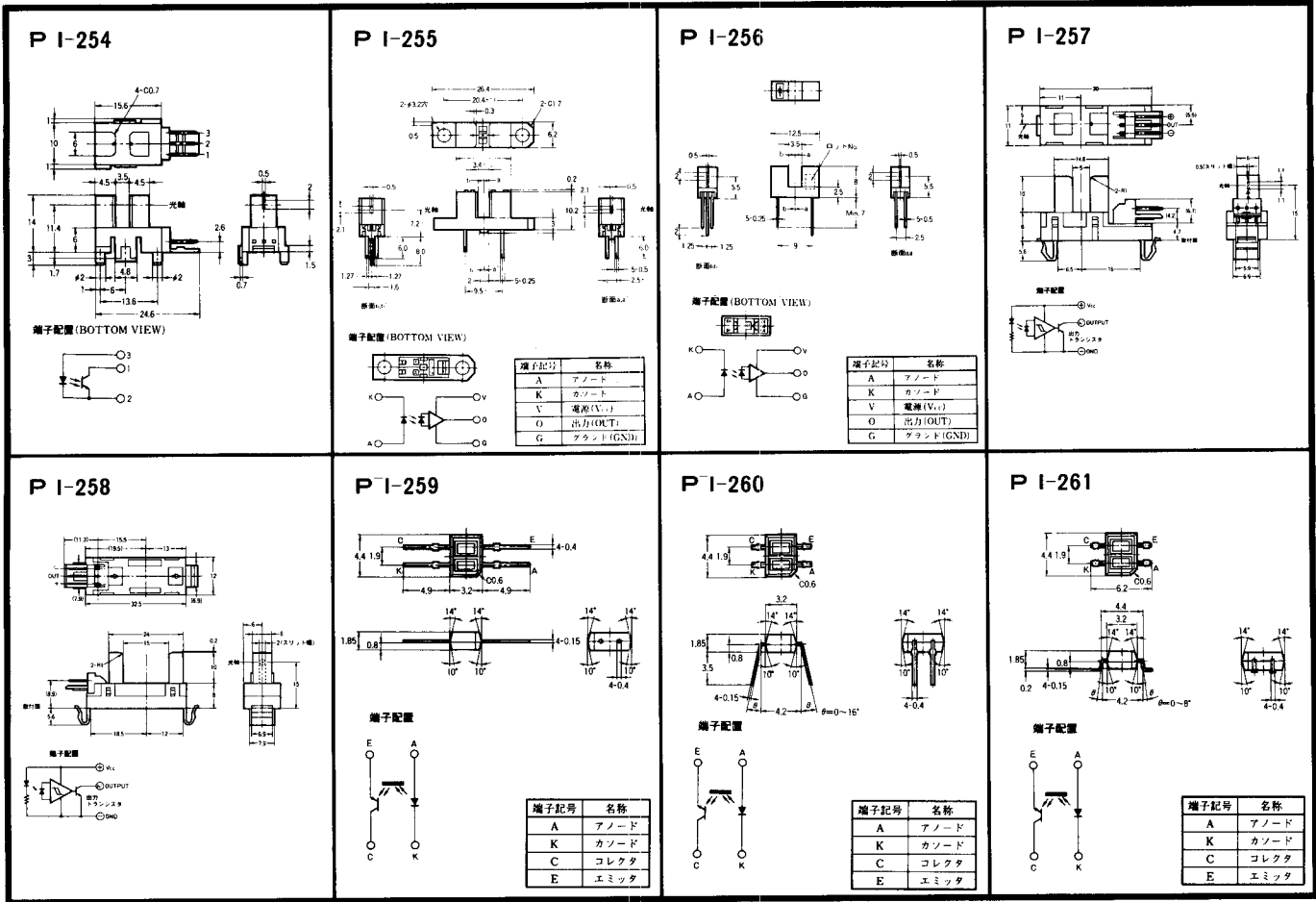

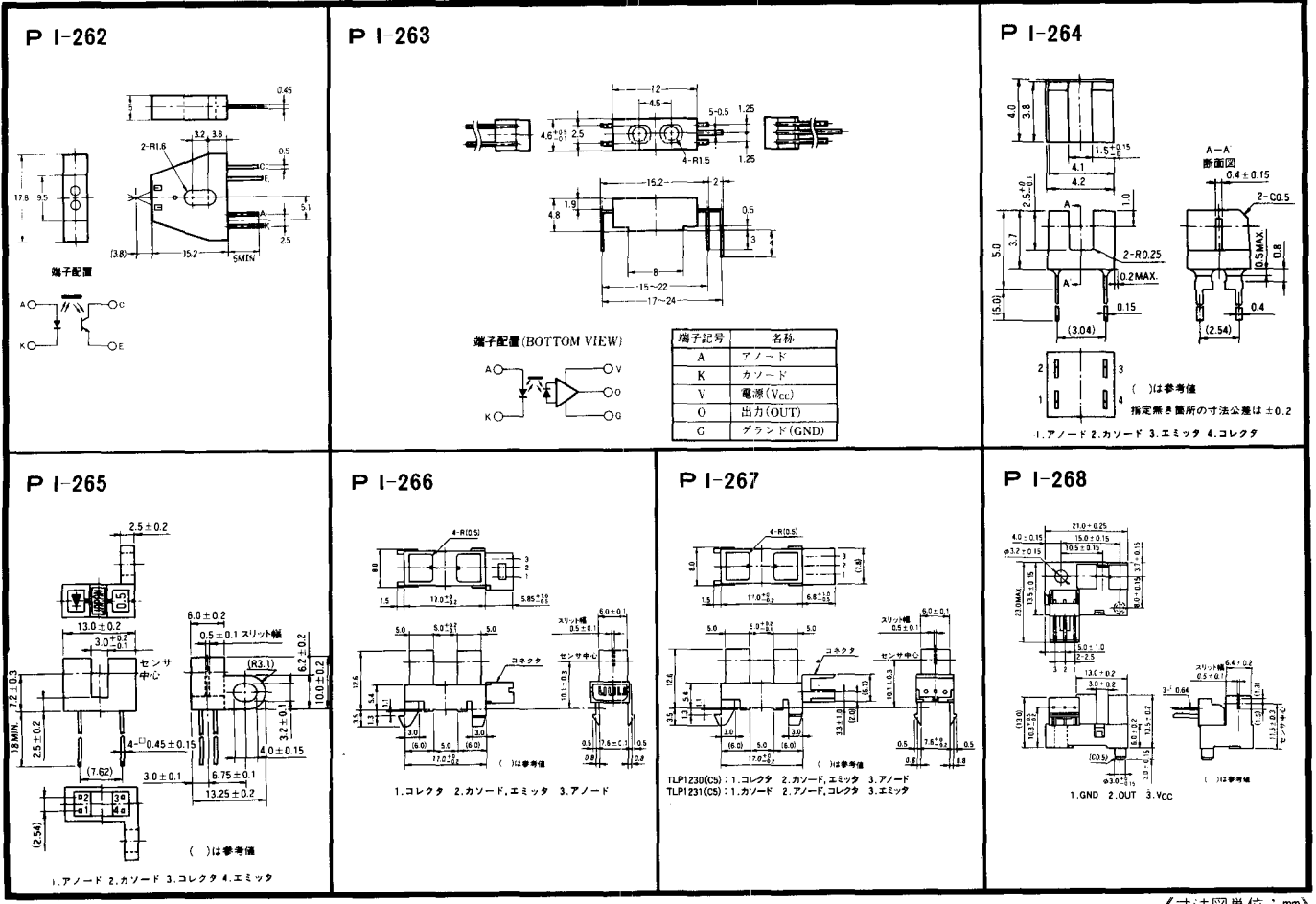

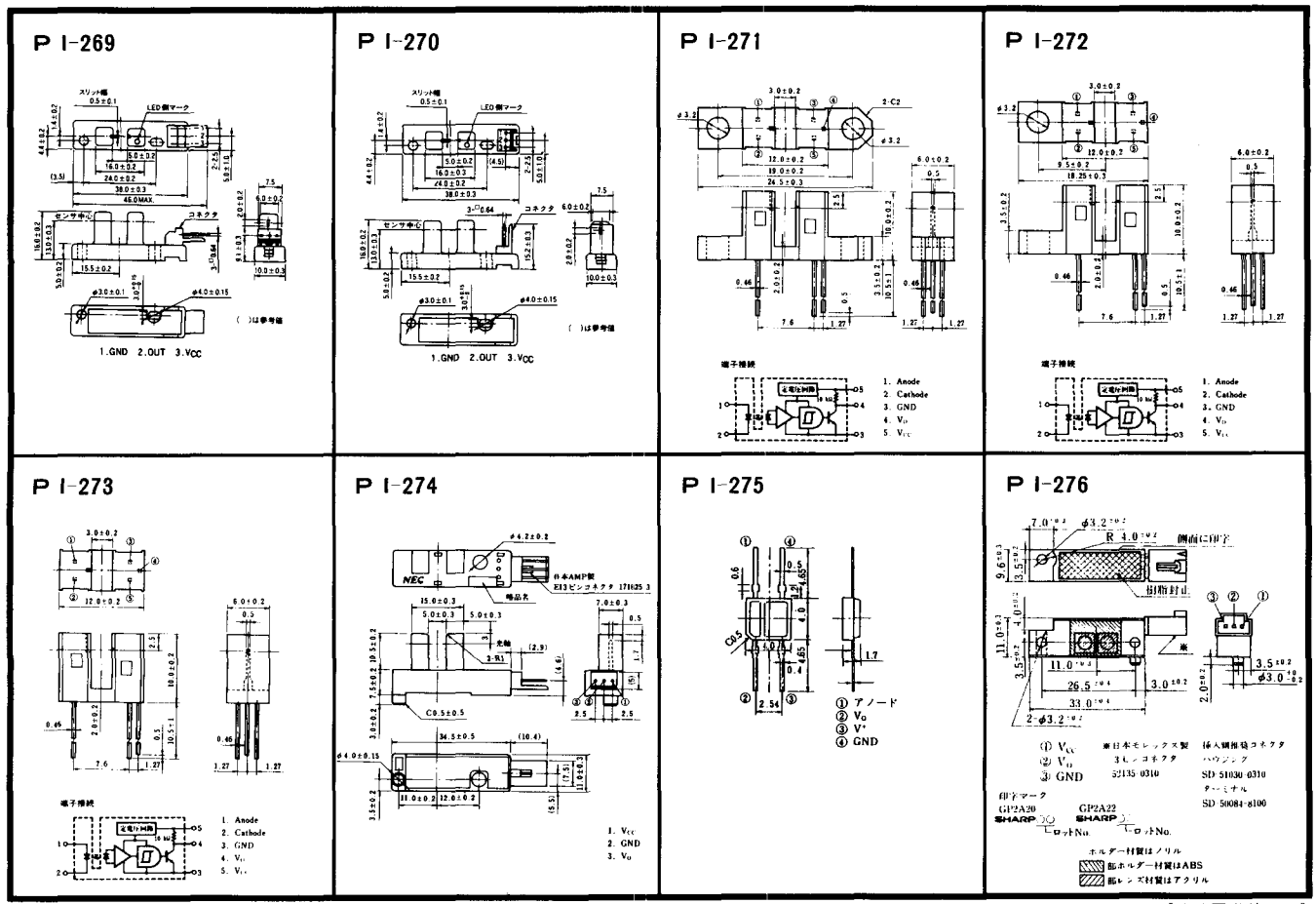

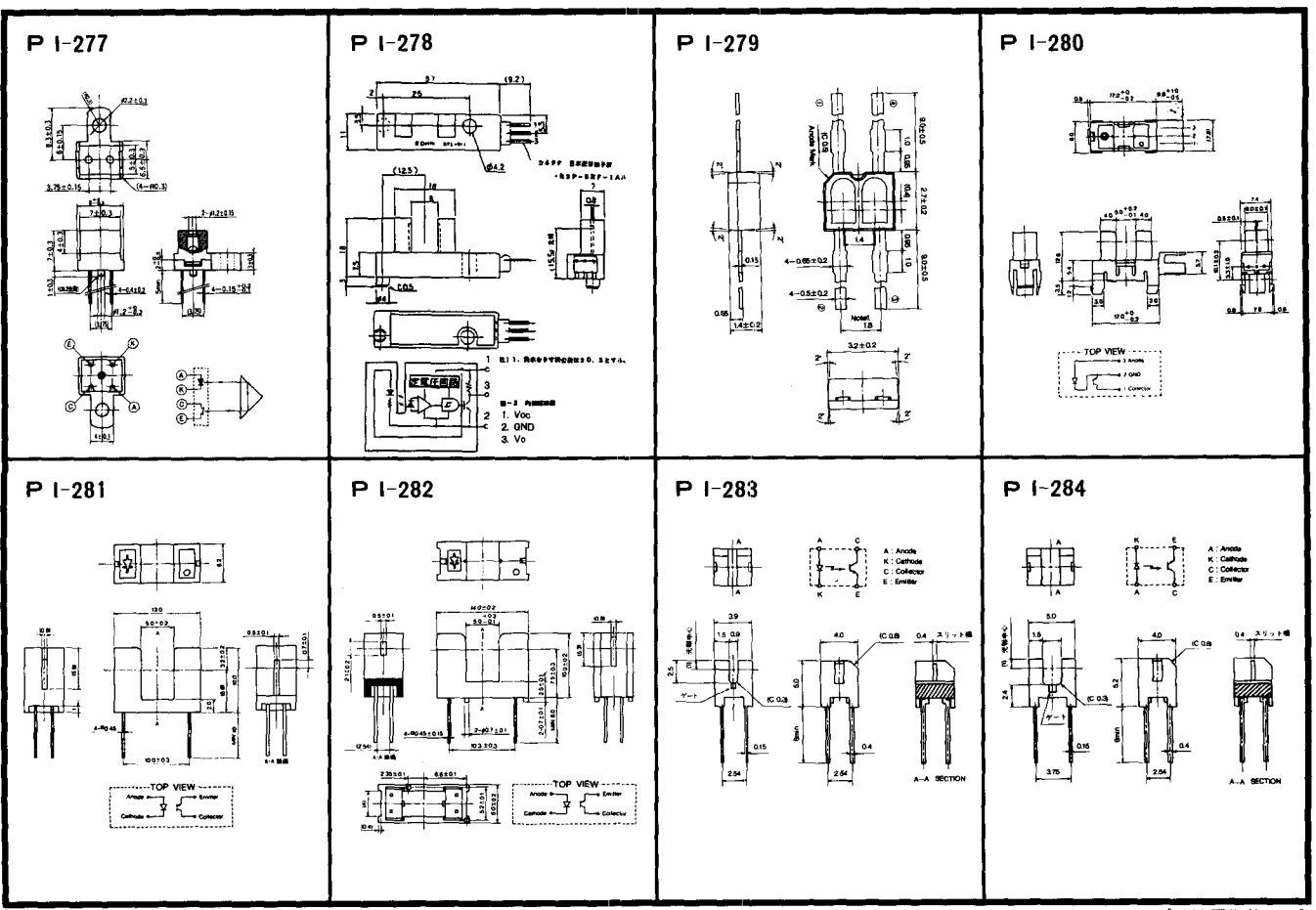

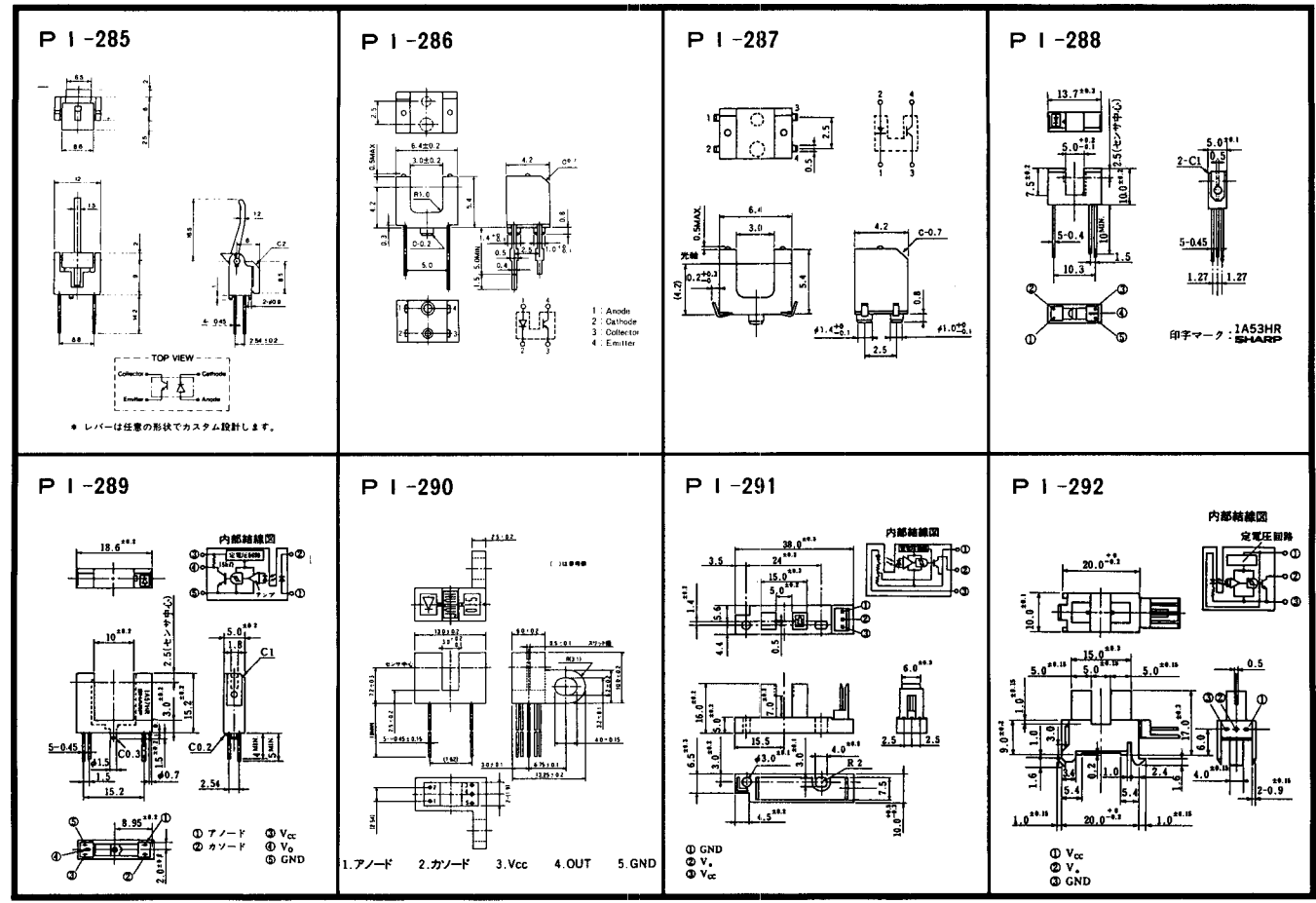

 $-379-$ 

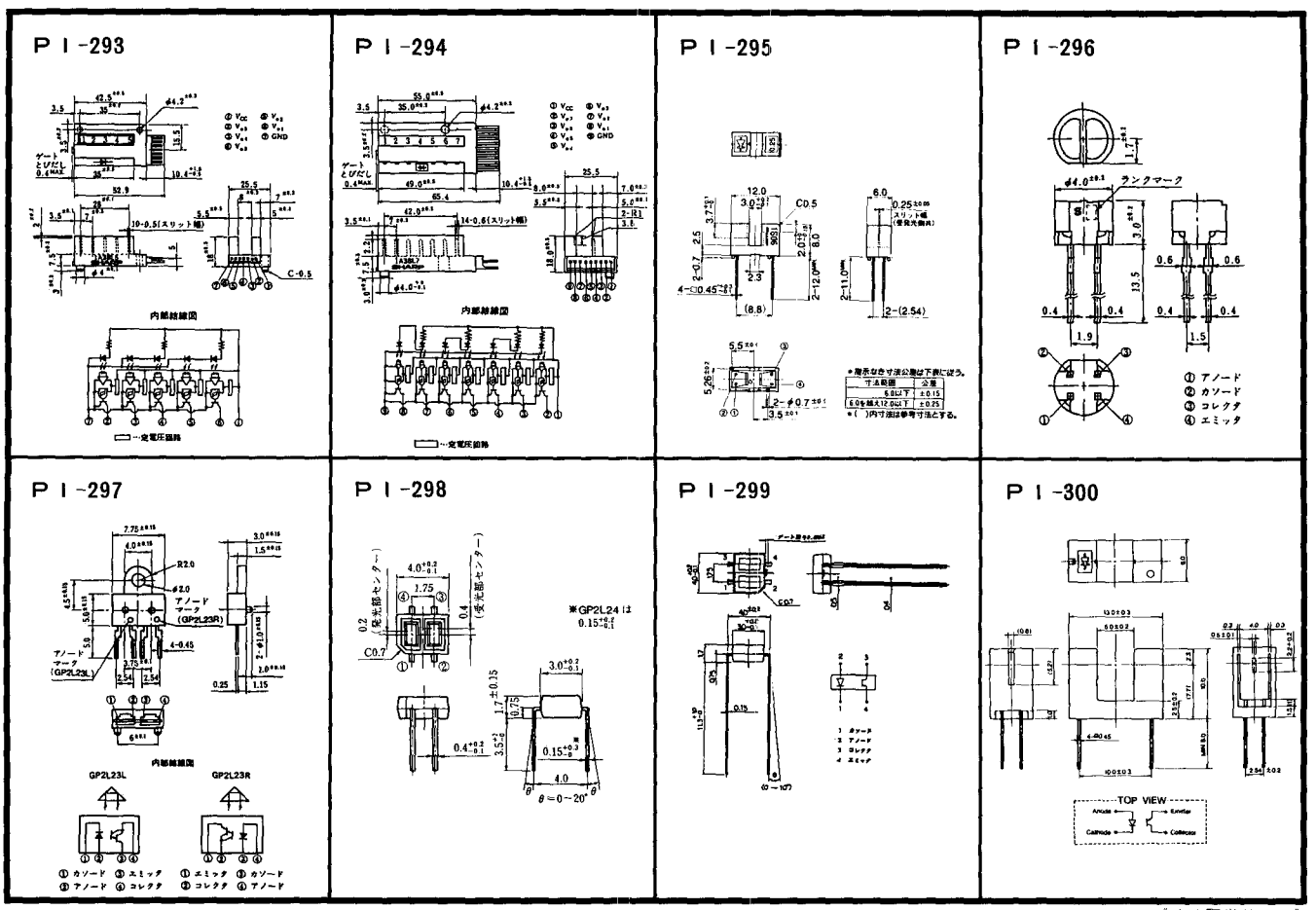

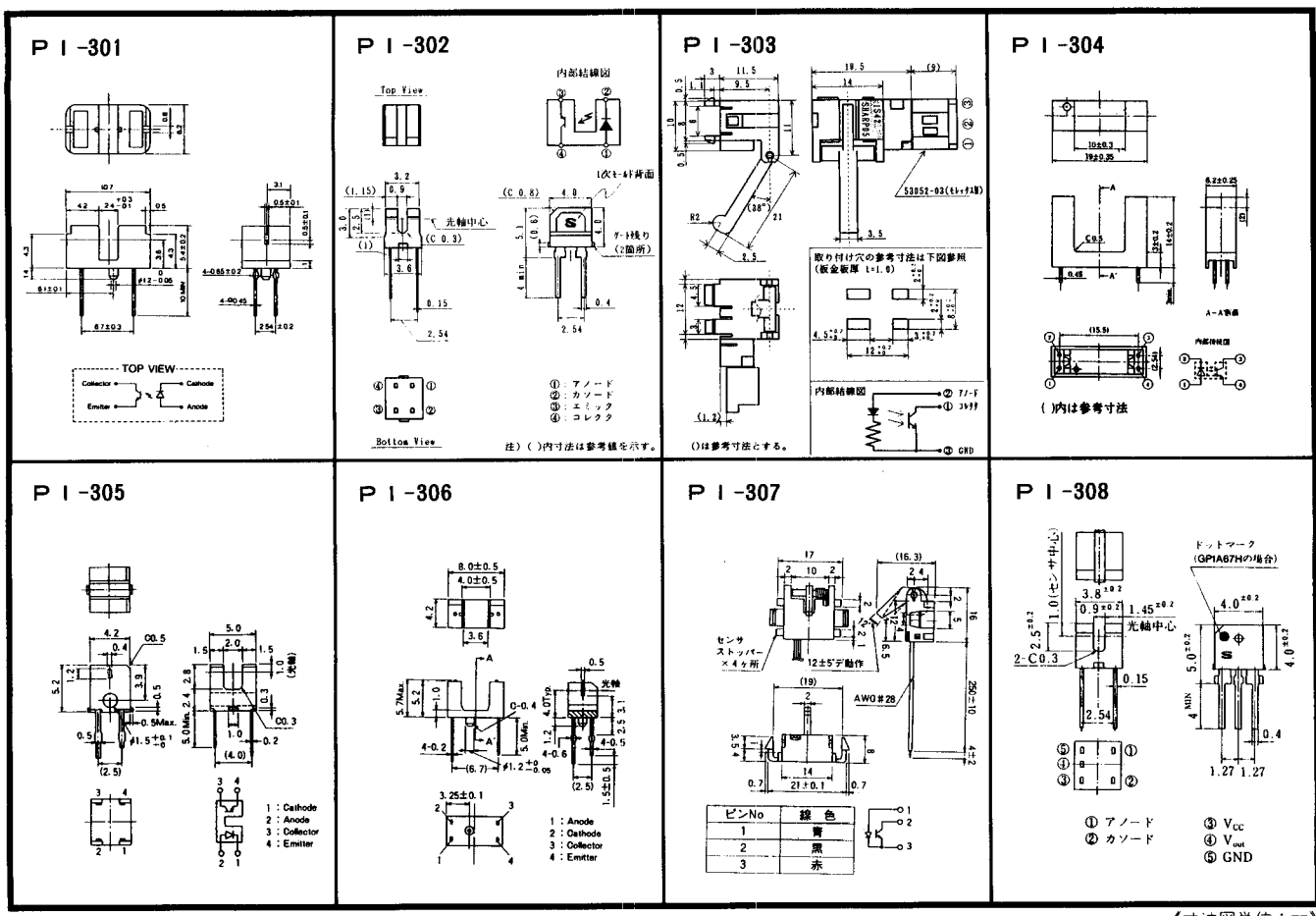

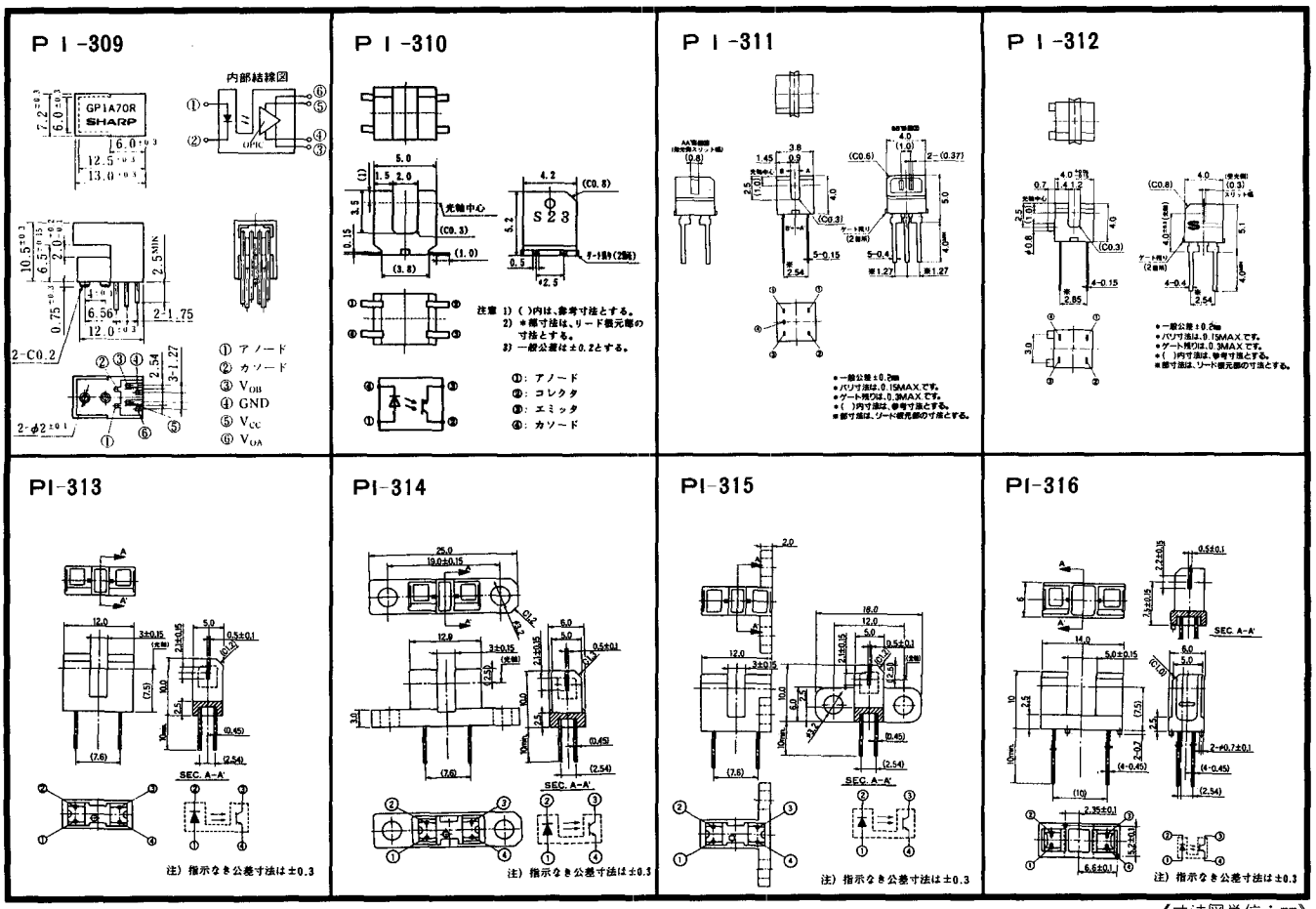

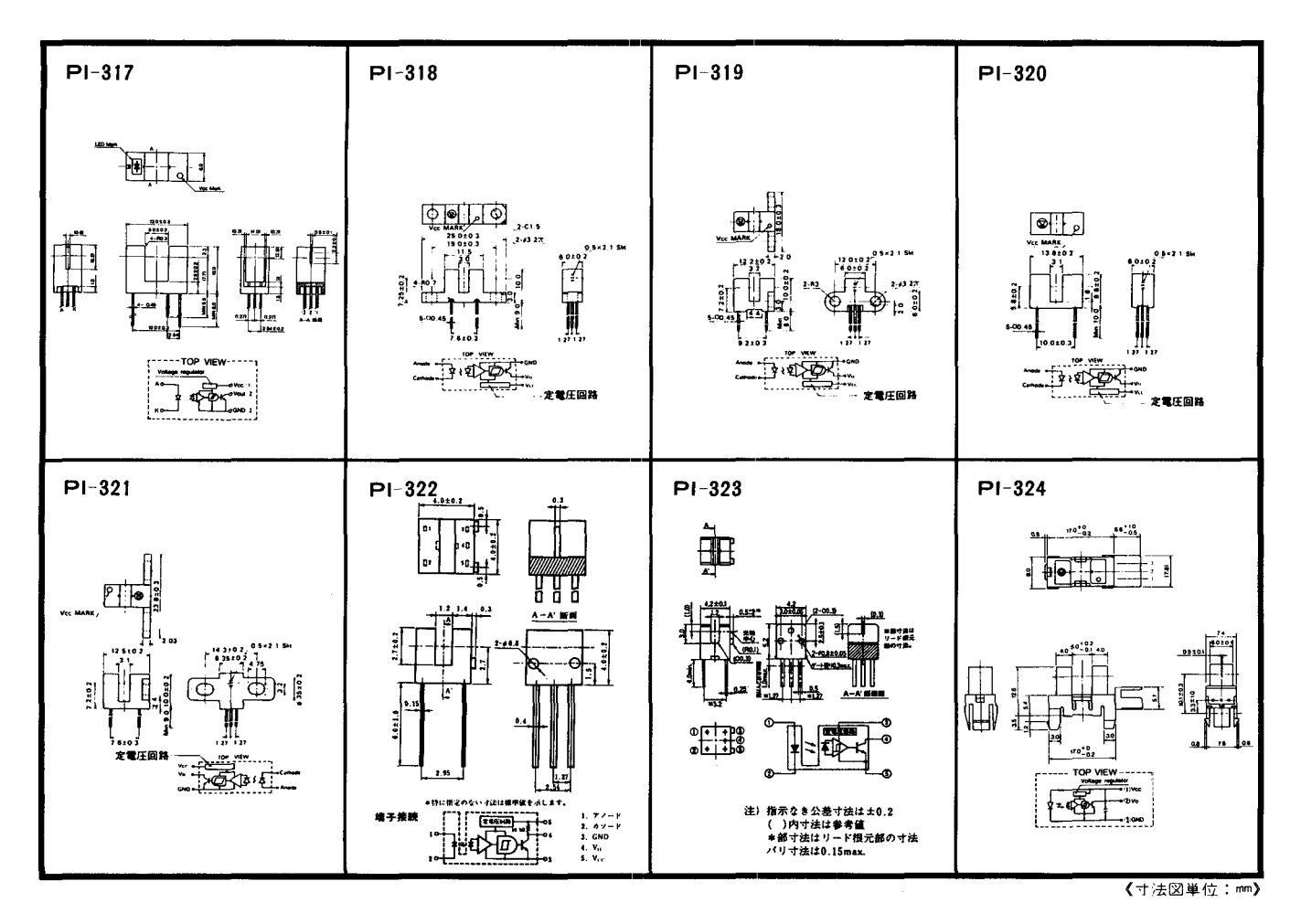

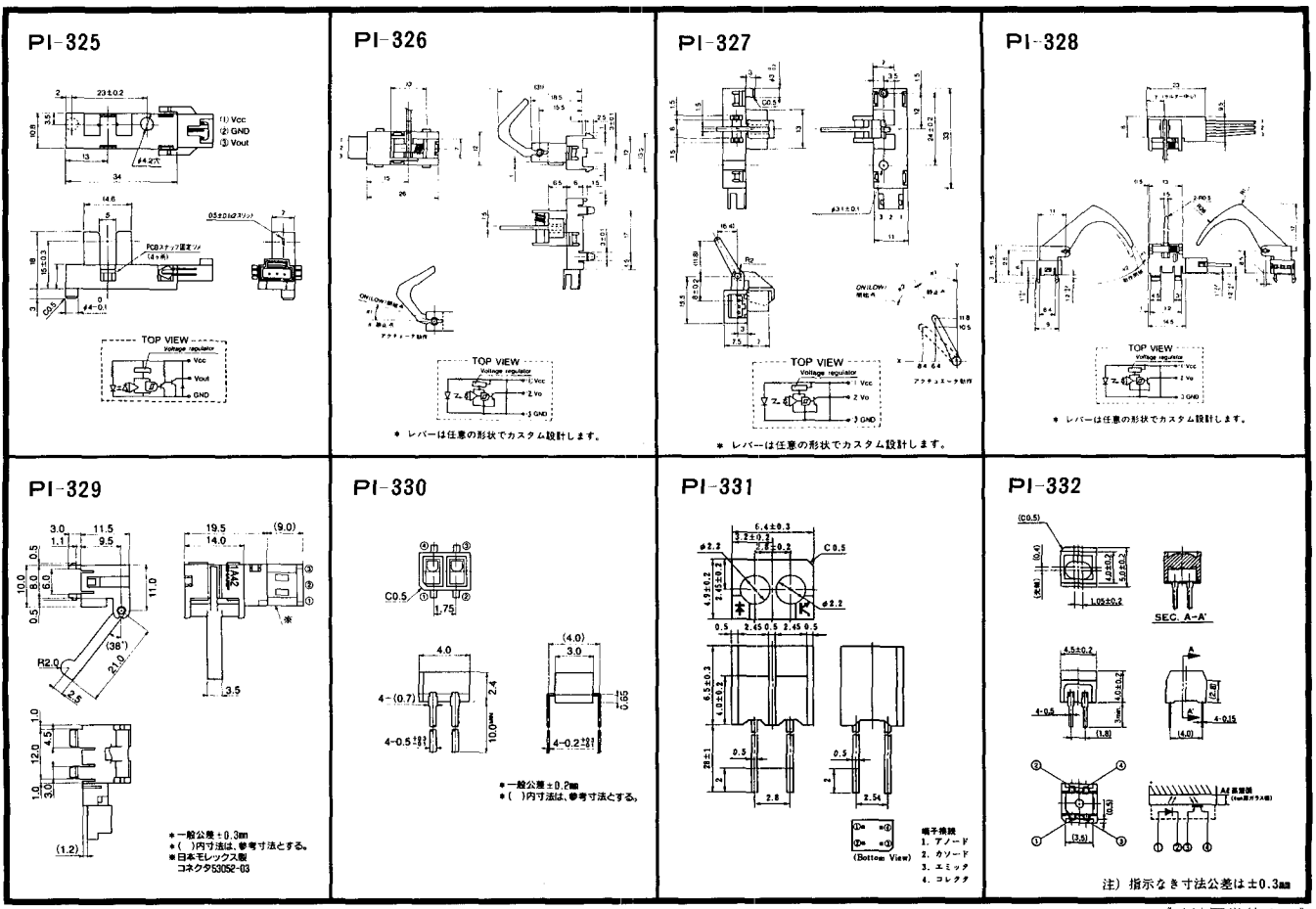

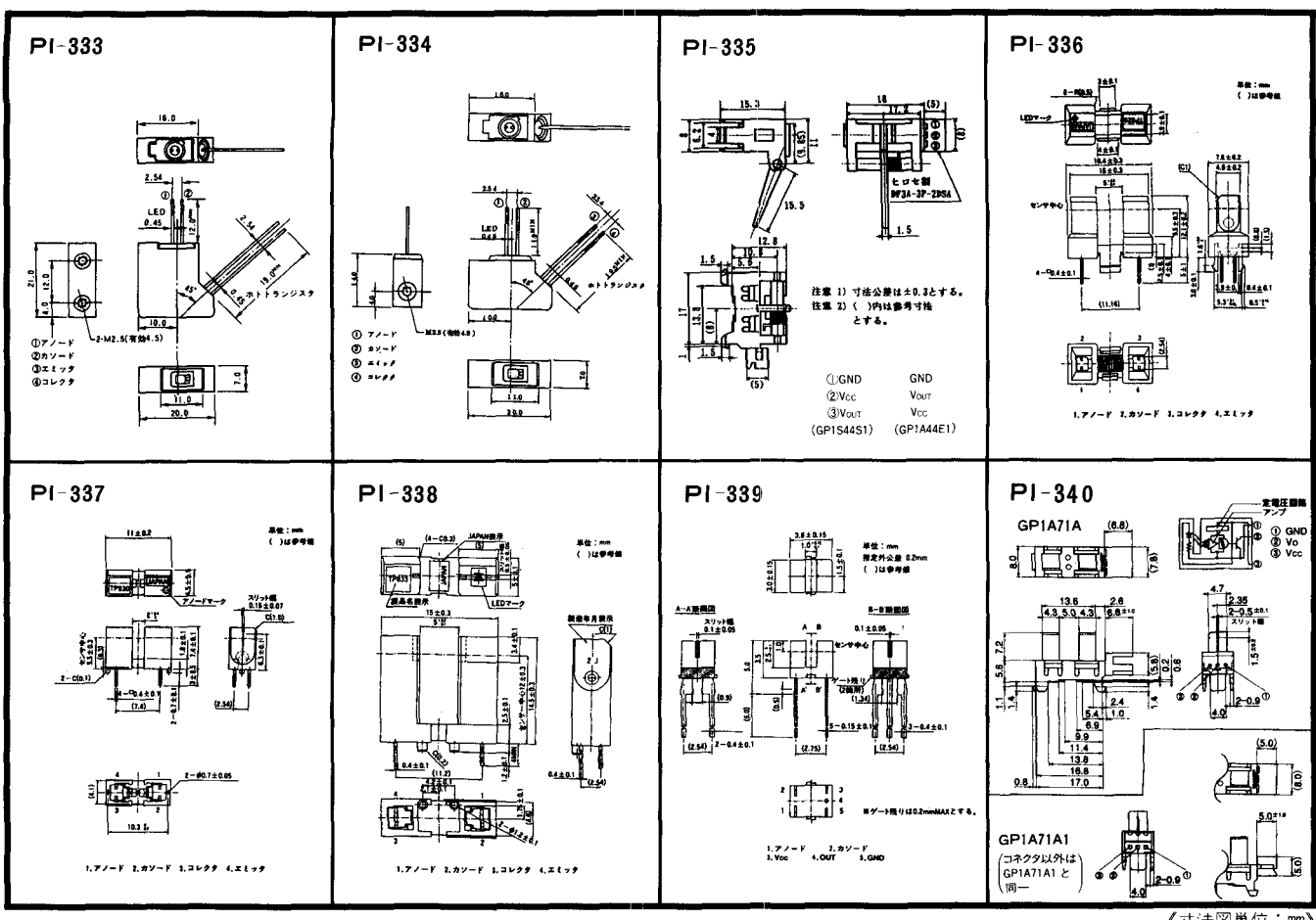

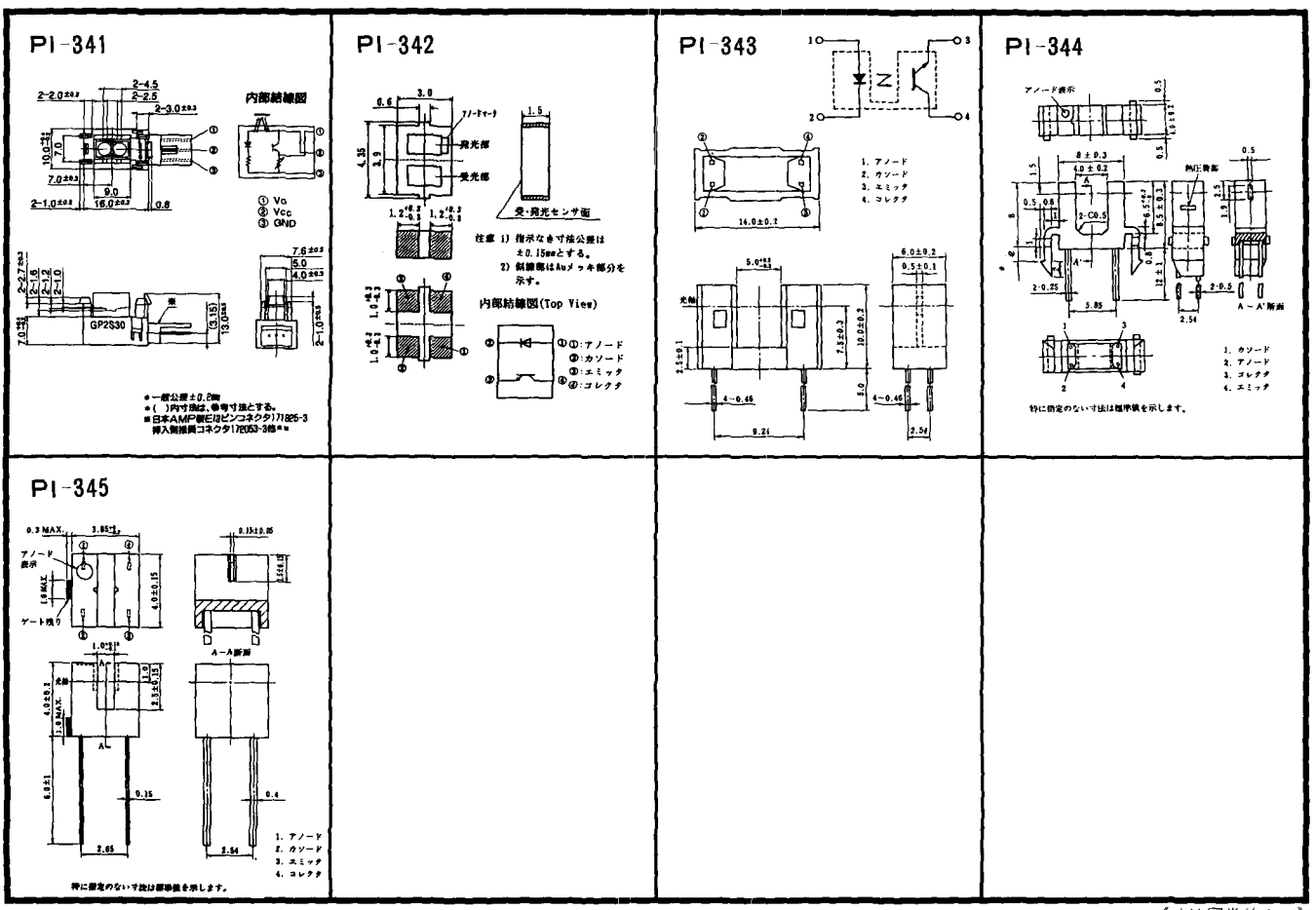